# **PROJETO DE GRADUAÇÃO 2**

# **Identificação de sistemas dinâmicos lineares – métodos paramétricos e não paramétricos**

**Aluno**

**Marcelo Castro Bittencourt**

**Banca Examinadora**

Profa. Flavia Maria Guerra de Sousa Aranha \_\_\_\_\_\_\_\_\_\_\_\_\_\_\_\_\_\_\_\_\_\_\_\_\_\_\_\_\_\_\_ Oliveira, UnB/ENE (Orientadora)

Prof. João Yoshiyuki Ishihara, UnB/ENE

Prof. Lélio Ribeiro Soares Júnior, UnB/ENE

### **Dedicatória**

Dedico esse meu trabalho às minhas duas meninas, primeiro para minha esposa Sabrina e depois para minha filha Gabriela, que são presentes que Deus me deu para alegrar todos os meus dias.

Marcelo Castro Bittencourt

### **Agradecimentos**

Gostaria de agradecer a minha família e meus amigos que sempre estiveram do meu lado esse último ano, me aconselhando e me ajudando a superar todas as dificuldades que apareceram. Em especial gostaria de agradecer a minha mãe que me deu tudo que precisei para chegar até aqui, e aos meus padrinhos de casamento Anderson e Carol pelos conselhos, pelos puxões de orelha e pelas orações.

Também gostaria de agradecer a minha professora orientadora Flávia Sousa por toda compreensão e paciência que teve ao longo desse projeto, e por todo apoio que me deu para concluir esse trabalho.

Mas acima de tudo quero agradecer a Deus, que é a minha rocha, a minha força e o meu sustento, agradecer porque Ele até aqui tem me ajudado e tenho certeza que sempre me ajudará.

# **ÍNDICE ANALÍTICO**

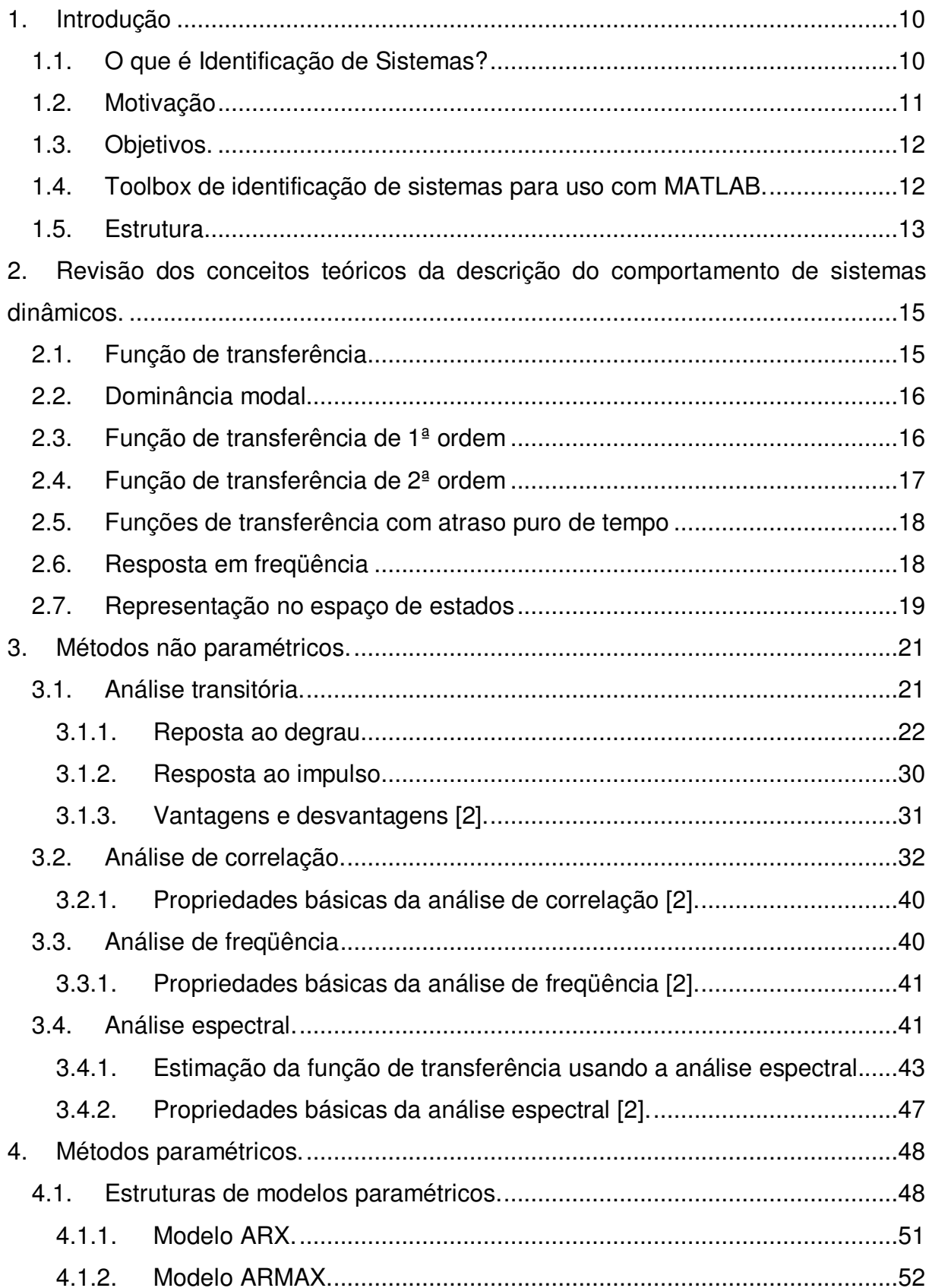

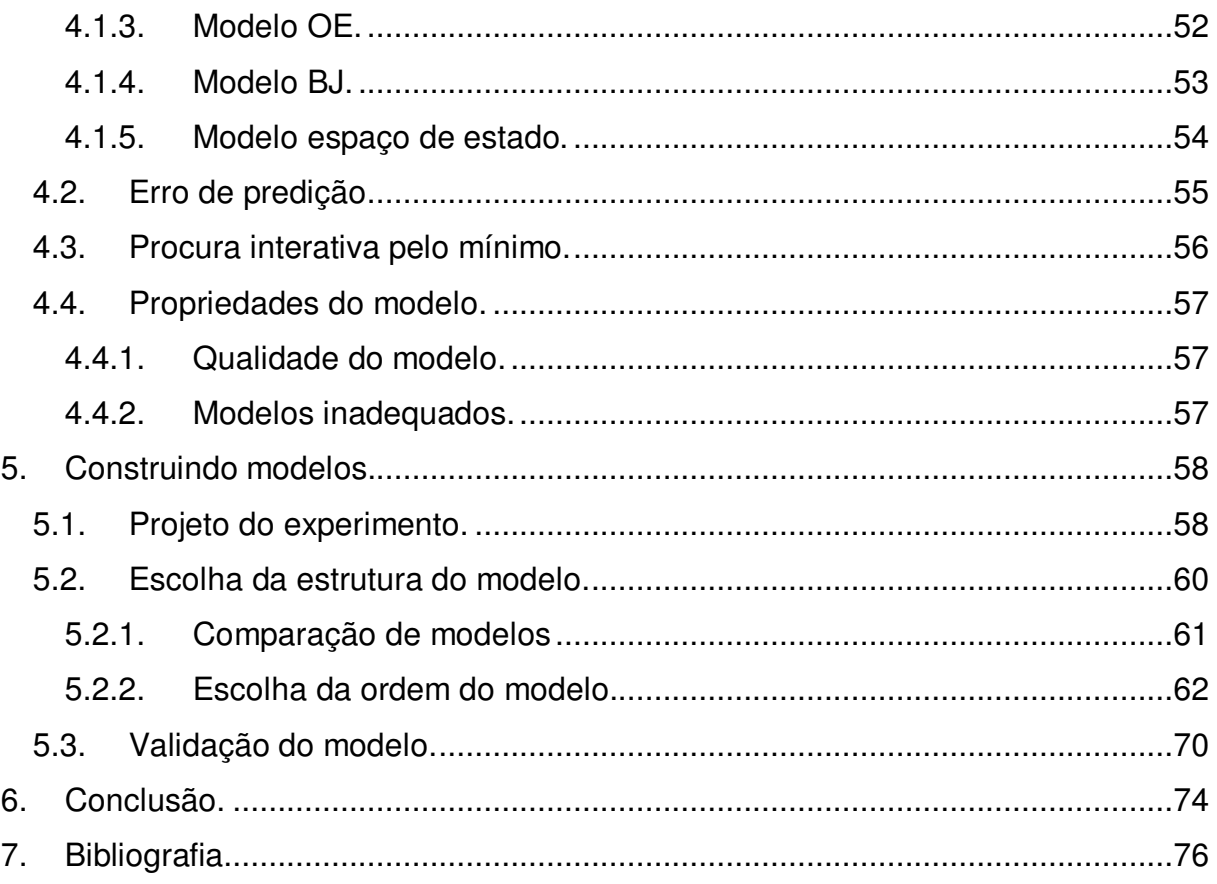

## **INDICE DE EXEMPLOS**

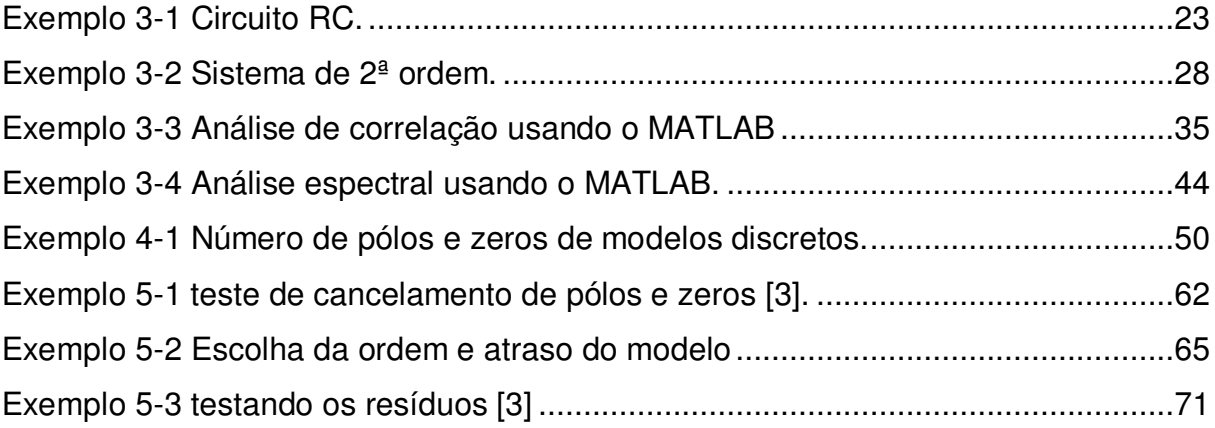

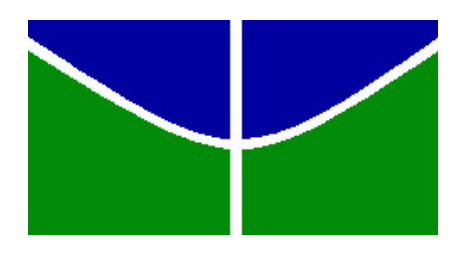

**Universidade de Brasília Faculdade de tecnologia Departamento de Engenharia Elétrica Engenharia Elétrica**

## **PROJETO DE GRADUAÇÃO 2**

# **Identificação de sistemas dinâmicos lineares – métodos paramétricos e não paramétricos**

**Aluno Marcelo Castro Bittencourt**

**Orientadora Flávia Maria Guerra de Sousa Aranha Oliveira**

> Relatório do Projeto de Graduação apresentado ao fim do curso de graduação, como requisito parcial para obtenção do grau de Engenheiro, em julho 2007 na Universidade de Brasília.

Brasília, julho de 2007.

### **RESUMO**

A identificação de sistemas é uma ferramenta para se obter modelos de sistemas a partir de dados de entrada e saída. Ela se torna muito útil em casos que o sistema é muito complexo e fica muito difícil de se determinar um modelo a partir leis físicas conhecidas.

O modelo obtido não é necessariamente um modelo analítico, como por exemplo, nos métodos não paramétricos, onde o resultado é normalmente obtido em forma de gráficos que dão uma boa noção do comportamento dinâmico do sistema. Já nos métodos paramétricos, o resultado obtido é um vetor de parâmetros de estruturas de modelos previamente definidas. Geralmente, vários modelos são estimados e uma comparação entre eles deve ser feita para se escolher qual deles será usado.

O presente estudo tem como objetivo auxiliar a implementação de um curso prático sobre identificação de sistemas na graduação de Engenharia Elétrica da UnB e para isso são apresentados os métodos da análise transitória, análise de correlação, análise de freqüência e análise espectral, que são classificados como métodos de identificação não paramétricos, e implementados exemplos que demonstram suas características como, por exemplo, a sensibilidade ao ruído. São apresentadas também as estruturas de modelos paramétricos mais citadas na literatura e alguns métodos de estimação de seus parâmetros. Por ultimo, são discutidas questões práticas encontradas no processo de identificação de sistemas como, por exemplo, a escolha do sinal de entrada, a escolha da ordem do modelo e a validação do modelo estimado.

**Palavras-chave:** métodos paramétricos; métodos não paramétricos; análise transitória; análise de correlação; análise de freqüência; análise espectral; modelos ARX, ARMAX, OE, BJ e espaço de estados; e análise residual..

### **ABSTRACT**

System identification can be defined as the application of a set of techniques with the objective to build models of a dynamic system based on measured data. It is very useful in cases in which the system function is difficult to describe by known physical laws.

The model obtained is not necessarily a mathematical model. In some methods, like the nonparametric ones, the result is a graph that cannot be used for simulation directly, but gives an insight into the behavior of the system. Other methods such as parametric identification are techniques to estimate parameters in given model structures. Basically, it is matter of finding (by numerical search) the numerical values of the parameters that give the best agreement between the model's (simulated or predicted) output and the measured one. This study presents nonparametric methods like transient analysis, correlation analysis, frequency analysis and spectral analysis. Those methods are considered in some examples to show their characteristics. Many commom parametric model structures are also presented as well as techniques to estimate their parameters. Finally, some practical aspects are considered such as the choice of input signal, choice of the model structure and model validation.

**Key-words:** parametric methods; nonparametric methods; transitory analysis; correlation analysis; frequency analysis; spectral analysis; models ARX, ARMAX, OE, BJ and state- space; and residual analysis.

# **1.Introdução**

### *1.1. O que é Identificação de Sistemas?*

O processo de identificação de sistemas consiste na construção de modelos de sistemas dinâmicos baseado em dados medidos [5]. Esse modelo pode ser usado para: obter uma noção do comportamento do sistema, predição, controle, estimação do estado, simulação, etc. [3]. Modelos matemáticos constituem um eficiente mecanismo para resumir o conhecimento acerca de um processo ou sistema [8].

Em termos gerais, pode-se realizar a identificação de um sistema excitando-o com um determinado sinal de entrada e observando suas saídas. O primeiro passo é escolher um modelo apropriado e então usar algum método para estimar os parâmetros desconhecidos do sistema. Na prática, a estimação da estrutura e dos parâmetros do modelo é feita de forma interativa. O modelo obtido é testado e se não for aceito uma estrutura mais complexa é escolhida [4]. Os modelos assim gerados podem ser utilizados para inferir propriedades dinâmicas e estatísticas do sistema original [**9**].

Os métodos não paramétricos são assim classificados por seus resultados não serem um vetor de parâmetros. Geralmente eles são tabelas ou gráficos que representam o comportamento do sistema. Por exemplo, se o método da análise freqüência for aplicado em um sistema com função de transferência  $1 + 1$  $(s) = \frac{s+2}{s^2+1+1}$  $=\frac{s+1}{s^2+s^2}$  $G(s) = \frac{s+2}{2}$ , o resultado será o gráfico mostrado na figura 1-1.

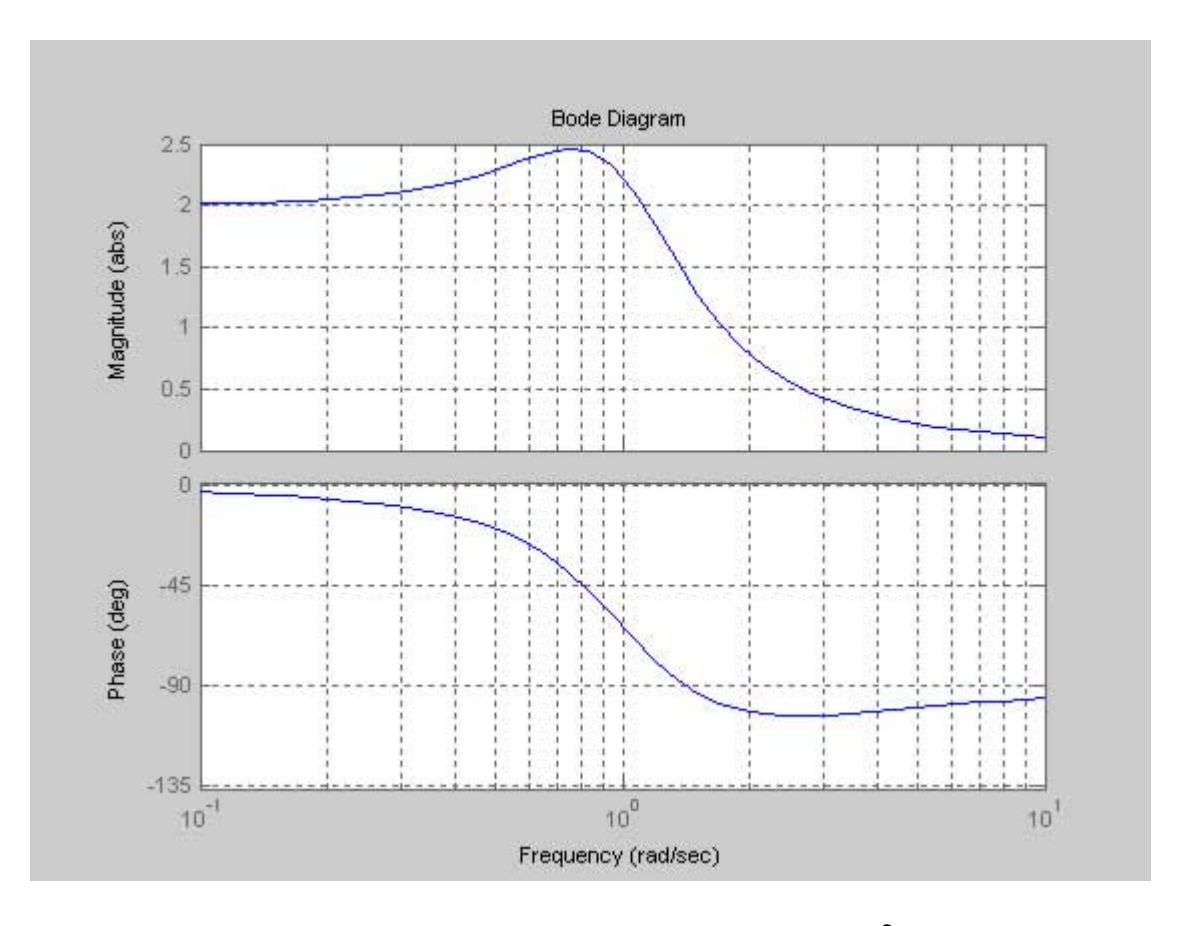

*figura 1-1diagrama de bode do sistema*  $1 + 1$  $(s) = \frac{s+2}{s^2+1+1}$  $=\frac{s+1}{s^2+s^2}$  $G(s) = \frac{s+2}{2}$ .

Esse resultado mostra o comportamento do sistema para diversas freqüências, porém não pode ser usado diretamente para simulação. Já os métodos paramétricos estimam parâmetros de modelos discretos predefinidos. Por exemplo, um modelo ARX de segunda ordem obtido a partir de dados de entrada e saída de

um sistema com função de transferência 4  $(s) = \frac{8}{s^2 + s + s}$  $=\frac{6}{s^2+s}$  $G(s) = \frac{6}{2}$  é:

$$
y(t) - 1,625y(t-1) + 0,7962y(t-2) = -0,01497u(t-1) + 0,3079u(t-2) + e(t),
$$
 (1-1)

onde *y*(*t*) é a saída , *u*(*t*) é a entrada e *e*(*t*) representa o sinal de ruído.

### *1.2. Motivação*

Nem sempre é possível modelar um sistema a partir de princípios básicos. Às vezes, algumas variáveis não são conhecidas ou observáveis ou então, o sistema é tão complexo que fica muito difícil determinar suas características através de leis físicas conhecidas.

Assim, em muitos casos torna-se necessário usar dados experimentais para construir o modelo do sistema. Esses dados são variáveis do sistema como entrada, saída e possíveis perturbações. Com esses dados pode-se entender como o sistema funciona, como as entradas alteram as saídas ou então determinar alguns parâmetros desconhecidos de um modelo [2].

### *1.3. Objetivos.*

O objetivo desse trabalho é realizar um estudo de métodos nãoparamétricos e paramétricos de identificação de sistemas dinâmicos lineares. A abordagem adotada procura ressaltar vantagens e desvantagens de cada método estudado, e inclui a implementação de diversos exemplos ilustrativos das técnicas descritas. A escolha desta abordagem deve-se à proposta deste trabalho servir como um esforço inicial na implementação de um curso prático sobre identificação de sistemas dinâmicos no curso de graduação de Engenharia Elétrica da Universidade de Brasília. Neste trabalho será utilizado o *toolbox* de Identificação de Sistemas do programa Matlab®.

### *1.4. Toolbox de identificação de sistemas para uso com MATLAB.*

O *toolbox* de identificação de sistemas do MATLAB desenvolvido por Ljung tem uma interface gráfica (GUI) que cobre a maioria das funções do *toolbox.* O GUI pode ser inicializado com o comando *ident* na linha de comando do MATLAB e apresenta o aspecto mostrado na figura 1-2. O conjunto de dados pode ser importado pelo *popup-menu Data* e processados com *popup-menu Preprocess.* Cada conjunto de dados importado e cada processamento dos dados são representados por um ícone, pode-se escolher qual conjunto de dados será usado para trabalho e qual será usado para validação arrastando o seu ícone para os campos *Working Data* e *Validation Data* respectivamente. Pode-se visualizar o conjunto de dados ou seu espectro marcando os itens *time plot* e *data espectra.*

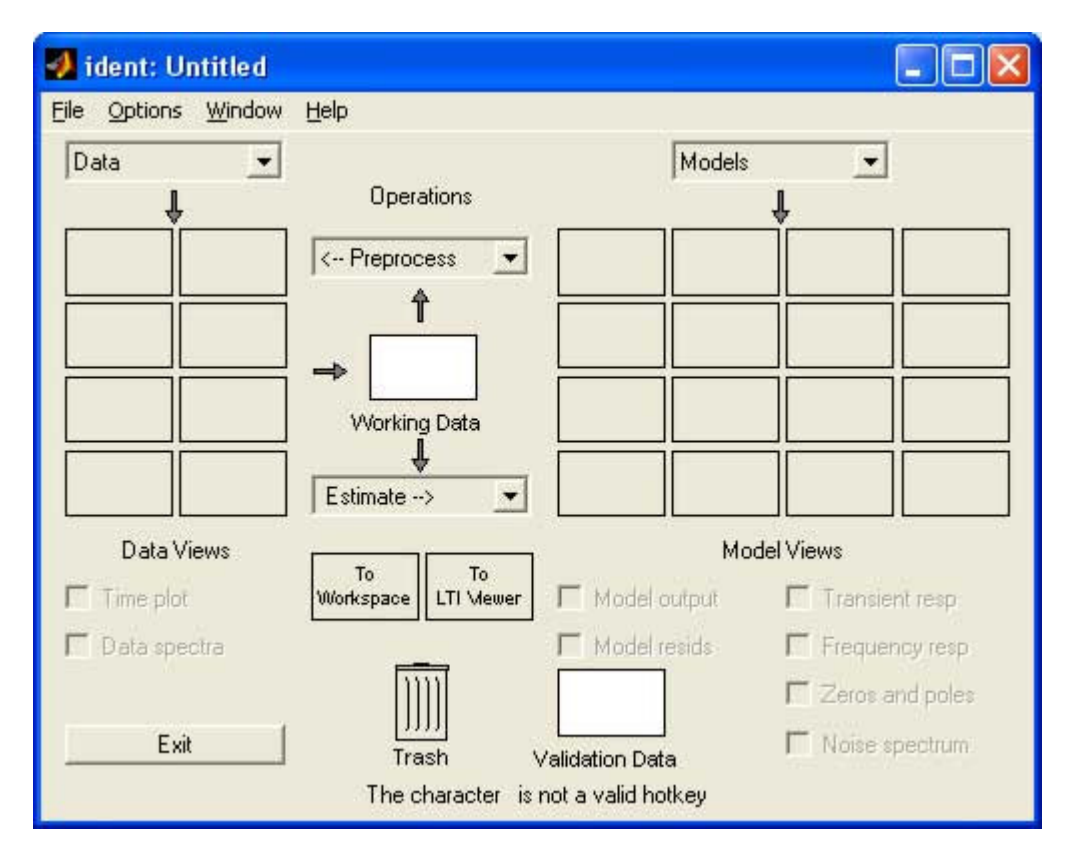

*figura 1-2 interface gráfica do usuário (GUI) do toolbox de indetificação do MATLAB*

Os modelos podem ser importados pelo *popup-menu Models* ou estimados pelo *popup-menu Estimate*. Cada modelo estimado ou importado é representado por um ícone e pode ser detalhado com um clique do botão direito do mouse. Pelo item *Model output* uma comparação entre os modelos é feita pelo método de erro de predição, no item *Model resids* é feita a análise residual de cada modelo selecionado e ainda pode-se obter a resposta transitória, a resposta em freqüência, o diagrama de pólos e zeros e o espectro do ruído marcando seu respectivo item sobre o menu *Model Views.*

### *1.5. Estrutura.*

Esse trabalho está divido nos seguintes capítulos:

- 1. **Introdução**: Neste capítulo é introduzido o tema do trabalho, junto com a motivação e objetivos do mesmo.
- 2. **Revisão dos conceitos teóricos da descrição do comportamento de sistemas dinâmicos lineares**: Aqui são apresentados de forma resumida conceitos importantes para o entendimento do trabalho.
- 3. **Métodos não paramétricos**: Neste capítulo são apresentados os métodos não paramétricos mais importantes: análise transitória, análise de correlação, análise de freqüência e análise espectral.
- 4. **Métodos paramétricos**: Neste capítulo são apresentadas estruturas de modelos paramétricos comumente utilizadas na literatura e os métodos de estimação desses parâmetros.
- 5. **Construindo modelos:** Aqui são discutidos aspectos práticos para a modelagem de sistemas como a escolha da entrada, a escolha o tempo de amostragem, a escolha da ordem e atraso do modelo e a validação de modelos.

# **2. Revisão dos conceitos teóricos da descrição do comportamento de sistemas dinâmicos.**

### *2.1. Função de transferência*

Para modelar o comportamento dinâmico de um sistema pode-se utilizar uma função de transferência, que descreve como uma entrada altera a saída de um sistema para condições iniciais nulas.

A função de transferência é por definição a transformada de Laplace da saída divida pela transformada de Laplace da entrada, para condições iniciais nulas. Assim, elas normalmente são representadas como a razão de dois polinômios em *s.*

$$
H(s) = \frac{N(s)}{D(s)} = \frac{b_0 + b_1 s + \dots + b_q s^q}{a_0 + a_1 s + \dots + a_n s^n}.
$$
\n(2-1)

A equação (2-1) H(s) é uma representação comum de uma função de transferência sendo que os zeros de H(s) são os zeros de N(s) e os pólos de H(s) são os zeros de D(s).

Para cada pólo p<sub>i</sub> de H(s) tem-se que seu resíduo é definido como:

$$
J_i = H(s)(s - p_i) | s = p_i.
$$
 (2-2)

Com os resíduos pode-se decompor a função de transferência em frações parciais:

$$
H(s) = \frac{J_1}{s - p_1} + \frac{J_2}{s - p_2} + \dots + \frac{J_n}{s - p_n}.
$$
 (2-3)

No entanto, deve ser ressaltado que a equação (2-3) só é válida se todos os pólos forem de multiplicidade igual 1. Pode-se obter uma equação similar para pólos de multiplicidade maior do que 1 [1].

### *2.2. Dominância modal*

Num sistema de ordem elevada é bem provável que alguns modos sejam mais importantes para descrever o comportamento do sistema que outros. Tais modos são chamados modos dominantes.

Um procedimento comumente utilizado para se verificar a dominância modal é observar a relação entre as constantes de tempo do sistema. Se, por exemplo, uma constante de tempo  $\tau_{_1}$  for 10 vezes maior que uma constante de tempo  $\tau_2$  então o modo  $\frac{3}{2}(\tau_2 s + 1)$ *J*  $\mathcal{F}_{\tau,s+1)}$  pode, em princípio, ser desprezado [1].

### *2.3. Função de transferência de 1ª ordem*

Considere a função de transferência de primeira ordem:

$$
H(s) = \frac{k}{\tau s + 1}.
$$
 (2-4)

Nesta equação,  $k$  é o ganho em regime e  $\tau$  a constante de tempo. A resposta ao impulso da função (2-4) pode ser obtida aplicando a transformada inversa da transformada de Laplace, assim:

$$
h(t) = L^{-1}{H(s)} = \frac{k}{\tau}e^{-t/\tau}, \quad t > 0.
$$
 (2-5)

Para modelar esse sistema usando apenas dados de entrada e dados de saída, uma alternativa é aplicar um sinal degrau na entrada e analisar sua saída. O valor de regime será o valor do parâmetro *k* e o tempo em que a saída atinge 63% do valor regime será o valor de  $\tau$ [1].

### *2.4. Função de transferência de 2ª ordem*

Considere a função de transferência de 2ª ordem padrão:

$$
H(s) = \frac{w_n^2}{s^2 + 2\zeta w_n s + w_n^2}.
$$
 (2-6)

Nessa função a freqüência natural não amortecida *w<sup>n</sup>* e o quociente de amortecimento  $\zeta$  são os parâmetros que determinam as características dinâmicas do sistema.

Dependendo do valor do coeficiente de amortecimento, a resposta temporal do sistema pode ser classificada como subamortecido ( $0 < \zeta < 1$ ), criticamente amortecido ( $\zeta$  =1) ou sobreamortecido ( $\zeta$  >1).

As características de um sistema de segunda ordem normalmente são definidas em termos das características de sua resposta ao degrau. Essas características são: tempo de subida *<sup>r</sup> t* (normalmente o tempo em que resposta passa de 10% a 90%), tempo de estabilização *<sup>s</sup> t* (tempo em que a resposta permanece dentro de uma certa porcentagem de seu valor final, normalmente de 5% ou 2%), tempo de pico *<sup>p</sup> t* (tempo em que resposta atinge o sobre-sinal máximo) e o sobre-sinal máximo.

### *2.5. Funções de transferência com atraso puro de tempo*

É importante estudar a modelagem matemática de um sistema com atraso puro de tempo porque atrasos têm o efeito de desestabilizar malhas de controle.

Atrasar uma função temporal de  $\tau_d$  unidades de tempo é representado, no domínio de Laplace, multiplicando a transformada da função por  $e^{-\tau_d s}$  [1].

$$
Fa(s) = e^{-\tau_d s} \cdot F(s) \tag{2-7}
$$

onde *Fa* é a transformada da função f(t- $\tau_{d}$ ). Porém  $e^{-\tau_{d}s}$  não pode ser expresso com uma razão de polinômios em s. Para representar a função exponencial no domínio-s, pode-se utilizar a aproximação de Padé.

$$
e^{-\tau_d s} \approx Rn(s) = \frac{Qn(-\tau_d s)}{Qn(\tau_d s)},
$$
\n(2-8)

sendo:

$$
Qn(s) = \sum_{j=0}^{n} \frac{(n+j)!}{j!(n-j)!} (\tau_d s)^{n-j} .
$$
 (2-9)

### *2.6. Resposta em freqüência*

Estudar a reposta em freqüência de um sistema é verificar como tal sistema responde a sinais de diferentes freqüências.

A resposta em regime permanente senoidal no domínio da freqüência pode ser obtida a partir da função de transferência H(s), trocando-se a variável "s" por "jo". Neste domínio, a reposta em freqüência H(jo) é um número complexo e pode-se expressá-lo em termos de seu módulo e fase [1].

Para cada freqüência de excitação, o sistema amplificará (ou atenuará) o sinal e o defasará com relação à entrada de forma diferente. Essa informação é representada de forma concisa nos diagramas de Bode [1].

O diagrama de Bode em módulo analisa como o módulo em dB, dado por  $20 \log |H(j\omega)|$ , varia com a freqüência  $\omega$ . O diagrama de Bode de fase pode ser determinado a partir de J  $\left\{ \right.$  $\mathbf{I}$  $\overline{\mathcal{L}}$ ₹  $\left\lceil \right\rceil$  $=$  tan<sup> $-$ </sup>  $Re[H(j\omega)]$  $\tan^{-1}\left\{\frac{\text{Im}[H(j\omega)]}{\text{Im}[H(j\omega)]}\right\}$  $\omega$  $\phi = \tan^{-1} \left\{ \frac{\text{Im}[H(j\omega)]}{\sum_{i} I(j\omega_i)} \right\}$ *H j H j* para cada valor de freqüência de interesse.

### *2.7. Representação no espaço de estados*

A representação no espaço de estados é normalmente utilizada para modelar relações entre variáveis internas ao sistema, e é um modelo matemático que permite a análise mais direta da influência de múltiplas entradas e modos internos em uma ou mais saídas do sistema [1]. Esse tipo de representação é mais conveniente para representar sistemas não lineares e multivariáveis do que a função de transferência.

$$
\begin{aligned}\n\dot{x} &= Ax + Bu \\
y &= Cx + Du\n\end{aligned} \tag{2-10}
$$

Na equação de espaço de estados (2-10), *x* representa a variável de estado, *u* representa a entrada e *y* representa a saída. Para uma representação com *p* entradas, *q* saídas e *n* estados, a matriz *A*(*nn*) representa como os estados atuais afetam na variação dos mesmos,  $\,_{(n\times p)}\,$  indica a influência das entradas na variação dos estados, *C*(*qn*) é a matriz que representa como os estados afetam diretamente a saída e *D*(*qp*) coma as entradas afetam diretamente a saída.

Existe uma relação direta entre o modelo em espaço de estados e a função de transferência de um sistema. É importante observar, no entanto, que, enquanto um sistema possui uma única representação em termos de sua função de transferência, este mesmo sistema possui inúmeras representações em variáveis de

estado, dependendo de que variáveis de estado são escolhidas. Para um caso comum onde D=0 obtém-se:

$$
H(s) = C(sI - A)^{-1}B.
$$
 (2-11)

# **3.Métodos não paramétricos.**

Os métodos não paramétricos são caracterizados por seus resultados serem curvas ou tabelas que não são necessariamente parametrizados por um vetor de parâmetros [4]. Por exemplo, o resultado da análise espectral é o diagrama de Bode do sistema.

Geralmente eles são fáceis de serem aplicados, mas não geram modelos muito precisos. Para modelos mais precisos costuma-se usar os métodos paramétricos de identificação. Mesmo assim, métodos não paramétricos podem ser usados para se obter um primeiro modelo básico do sistema, o qual dará importantes informações para aplicação dos métodos paramétricos [4].

### *3.1. Análise transitória.*

Segundo Ljung [2] a análise transitória serve como uma fase de estruturação do processo de identificação, obtendo uma noção de como o sistema funciona. Já segundo Söderström [4] com a análise transitória pode-se obter também modelos de baixa ordem o que já é suficiente para alguns casos.

Uma maneira de fazer a análise transitória é analisando a resposta ao degrau do sistema. Com ela pode-se descobrir:

 As variáveis que são afetadas pela entrada em questão. Com isso fica mais fácil desenhar o diagrama de blocos do sistema e decidir quais influências podem ser desconsideradas.

As constantes de tempo do sistema.

 As características da resposta ao degrau (oscilatória, rampa,...) e o ganho em regime.

Essas características irão ajudar tanto na escolha do modelo paramétrico como na validação do modelo achado.

Outra maneira é utilizando a reposta ao impulso. Em sistemas lineares invariantes no tempo (LIT) a resposta ao impulso é uma característica importantíssima. Ela permite calcular a saída do sistema para qualquer sinal de entrada, através da convolução deste com a resposta ao impulso do sistema. Além disso, analisando-se a resposta ao impulso deste tipo de sistema, pode-se caracterizá-lo completamente [6].

### **3.1.1. Reposta ao degrau.**

Aplicando em um sistema um sinal degrau como entrada e analisando sua saída pode-se obter modelos de baixa ordem como 1ª e 2ª ordem.

 $\bullet$  1<sup>ª</sup> ordem:

Considere um sistema com a seguinte função de transferência:

$$
G(s) = \frac{K}{1 + sT} e^{-s\tau}.
$$
\n
$$
(3-1)
$$

Essa função de transferência é uma típica função de transferência de um sistema de 1<sup>ª</sup> ordem, onde *K* é o ganho DC, *T* é a constante de tempo e  $\tau$  é o atraso.

A resposta ao degrau desse sistema é dada pela figura 3-1:

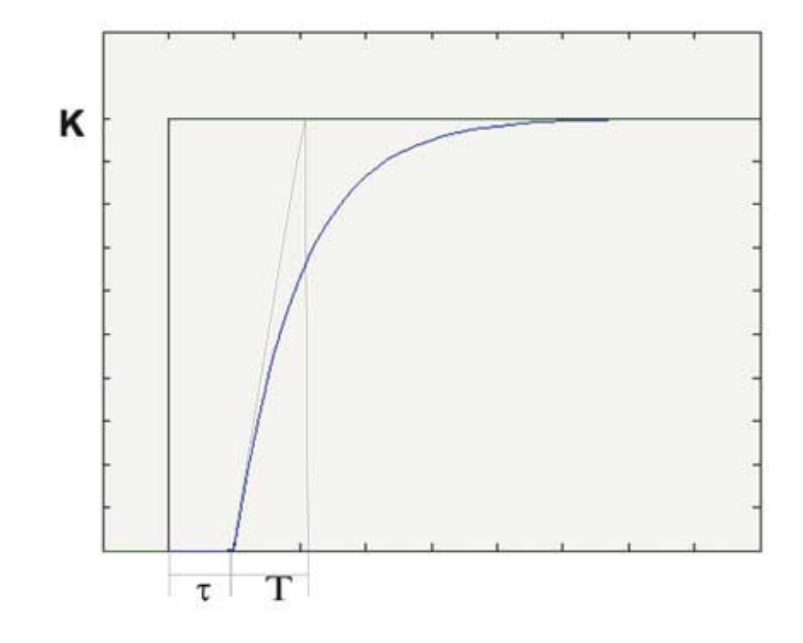

*figura 3-1 Reposta ao degrau de um sistema de 1ª ordem*

Analisando a resposta ao degrau o valor de regime será o ganho DC *K* e o valor de *T* e podem ser definidos traçando a tangente mais inclinada da curva como mostrado na figura 3-1[4].

**Exemplo 3-1** Circuito RC.

Considere o circuito RC da figura 3-2. Se a saída desse circuito for a tensão sobre o capacitor, a função de transferência desse sistema será:

$$
G(s) = \frac{1}{1 + sRC} \tag{3-2}
$$

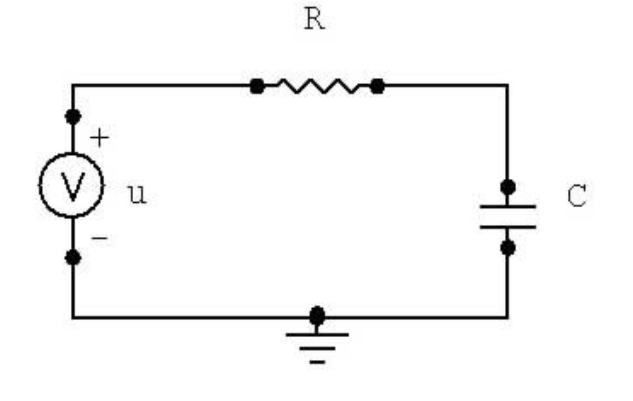

*figura 3-2 circuito RC*

Se os valores de R e C forem 100 k $\Omega$  e 1 µF, respectivamente, e aplicando na entrada um sinal degrau unitário, sua saída será como representado na figura 3-3 :

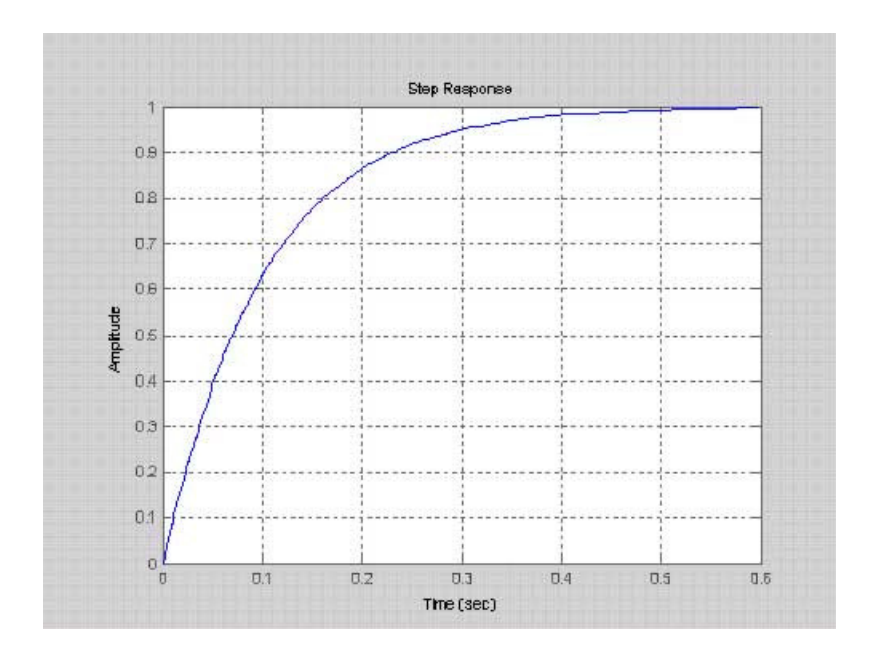

*figura 3-3 reposta ao degrau do circuito RC.*

Para estimar os parâmetros  $K, T$  e  $\tau$ da equação (3-1), traça-se a tangente mais inclinada da resposta ao degrau como na figura 3-4.

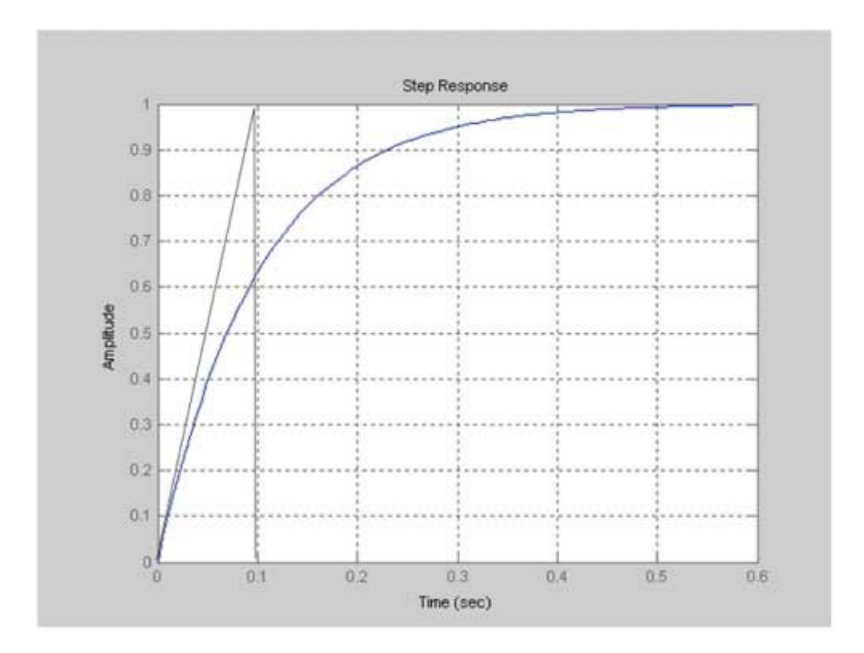

*figura 3-4 tangente da reposta ao degrau do circuito RC*

A partir dessa figura o valor de *K* é igual 1, o valor de *T* é igual 0,1 e o valor de  $\tau$  é igual à zero, como era esperado. Repetindo o mesmo experimento, porém simulando um ruído na saída com variância 0,001 obtém-se:

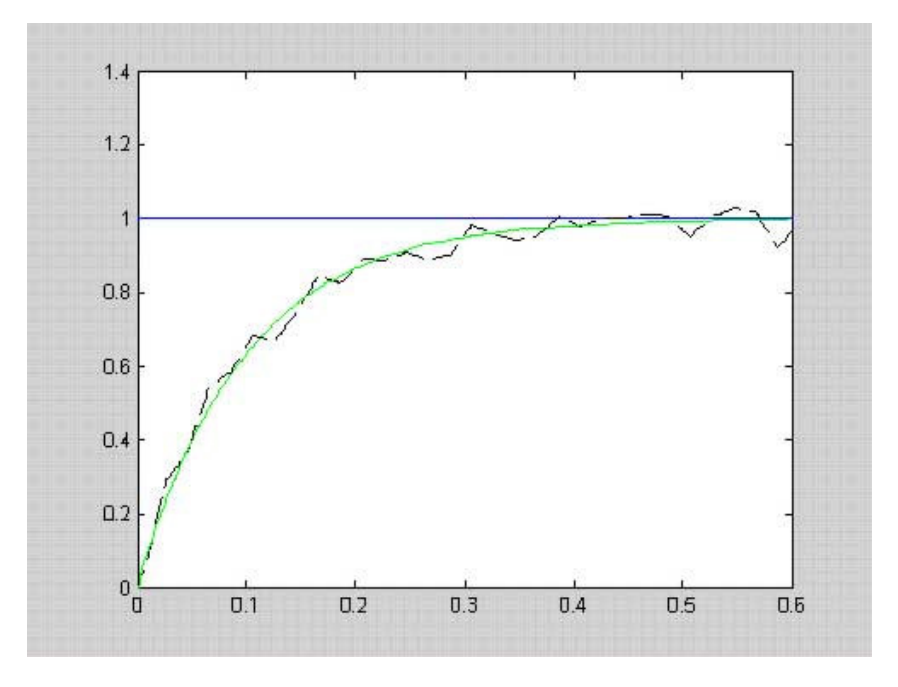

*figura 3-5 Linha sólida: verdadeira resposta ao degrau. Trasejada: reposta ao degrau com ruído.*

Na figura 3-5 pode-se observar que mesmo com um pequeno ruído já fica difícil estimar os parâmetros com uma boa precisão.

 $\bullet$  2<sup>ª</sup> ordem

Considere agora um sistema de segunda ordem com a seguinte função de transferência:

$$
G(s) = \frac{Kw_0^2}{s^2 + 2\zeta w_0 s + w_0^2},
$$
\n(3-3)

onde *K* é o ganho,  $w_0$  é a freqüência natural de oscilação não amortecida e  $\zeta$  é o coeficiente de amortecimento. No domínio do tempo o sistema da equação (3-3) é descrito como:

$$
\frac{d^2y}{dt} + 2\zeta w_0 \frac{dy}{dt} + w_0^2 y = Kw_0^2 u.
$$
 (3-4)

A reposta ao degrau unitário desse sistema é dada por [4]:

$$
y(t) = K[1 - \frac{1}{\sqrt{1 - \zeta^2}} e^{-\zeta w_0 t} \text{sen}(w_0 \sqrt{1 - \zeta^2} t + \arccos \zeta)], \ t > 0 , \tag{3-5}
$$

que pode ser ilustrado pela figura 3-6**.**

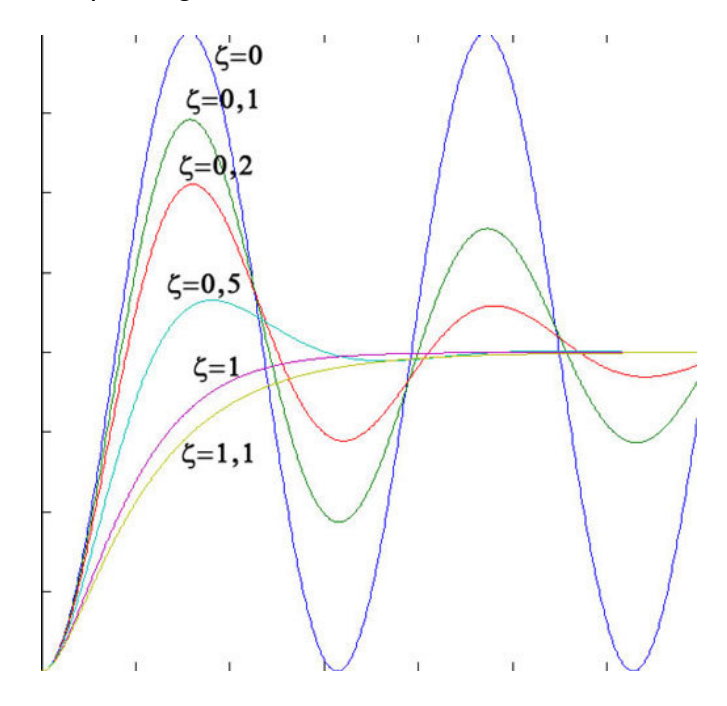

Analisando a figura 3-6, fica clara a influência do coeficiente de amortecimento. Dependendo de seu valor, o sistema pode ser classificado como subamortecido (  $0 < \zeta < 1$ ), criticamente amortecido ( $\zeta = 1$ ) ou sobreamortecido ( $\zeta > 1$ ). Já os fatores *K* e  $w_0$  são apenas fatores de escala, o ganho *K* escalona o eixo da amplitude enquanto  $w_0$  escalona o eixo do tempo [4].

A determinação dos parâmetros  $K$ ,  $w_0$  e  $\zeta$  pode ser feita analisando os pontos de máximo e mínimo locais da resposta ao degrau do sistema. A partir da equação (3-5, pode-se mostrar que os pontos de máximo ocorrem em [4]:

$$
t_k = k \frac{\pi}{w_0 \sqrt{1 - \zeta^2}} \quad k = 1, 2, 3... \tag{3-6}
$$

Esses valores de pico podem ser definidos como [4]:

$$
y(t_k) = K[1 - (-1)^k M^k],
$$
\n(3-7)

onde M é o valor de sobre-sinal e é definido como [4]:

$$
M = \exp[-\zeta \pi / \sqrt{1 - \zeta^2}].
$$
 (3-8)

Com essas relações os três parâmetros  $K$ ,  $\zeta e w_0$  podem ser determinados. O valor de *K* será o valor de regime. O valor do sobre-sinal *M* pode ser achado com o valor do primeiro pico  $y(t_1)$  da seguinte forma:

$$
M = \frac{y(t_1)}{K} - 1.
$$
 (3-9)

Uma vez determinado o valor de sobre-sinal, o valor de  $\zeta$  é obtido a partir da equação (3-8 como:

$$
\zeta = \frac{-\ln M}{\left[\pi^2 + (\ln M)^2\right]^{1/2}}.
$$
\n(3-10)

Para determinar o valor de  $w_0$  usa-se o período de oscilação, que de acordo com equação (3-5) é dado por [4]:

$$
T = \frac{2\pi}{w_0 \sqrt{1 - \zeta^2}}.
$$
 (3-11)

Então  $w_0$  será:

$$
w_0 = \frac{2\pi}{T\sqrt{1-\zeta^2}} = \frac{2}{T} [\pi^2 + (\ln M)^2]^{1/2}.
$$
 (3-12)

**Exemplo 3-2** Sistema de 2ª ordem.

Considere um sistema de 2ª de ordem com a seguinte função de transferência:

$$
H(s) = \frac{8}{s^2 + 0.4s + 4}.
$$
 (3-13)

De acordo com a equação (3-3) esse sistema tem o valor de *K* igual a 2, o valor de  $w_0$  é igual a 2 rad/s e o valor de  $\zeta$  é igual 0,1.

Simulando este sistema no MATLAB obtém-se a seguinte resposta ao degrau unitário:

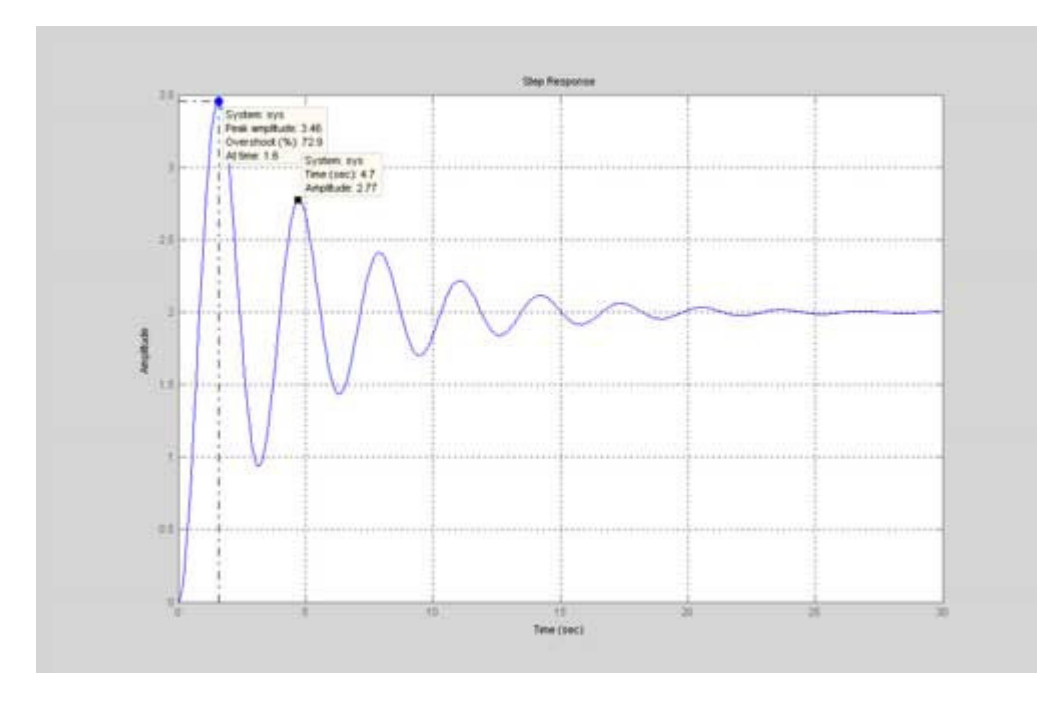

*figura 3-7 resposta ao degrau do sistema de 2ª ordem.*

Da figura 3-7, o valor de *K* é 2 o valor do primeiro pico  $y(t_{k1})$  é 3,46 e o período *T* é de 3,1 segundos. Assim, a partir da equação (3-9) o valor de sobresinal M é igual a 0,73 ou 73%, com a equação (3-10) obtém-se o valor do coeficiente de amortecimento  $\zeta$  igual a 0,1018 e o valor da freqüência natural de oscilação  $w_0$  a partir da equação (3-12) é 1,9943 rad/s ou aproximadamente 2 rad/s.

Repetindo o mesmo exemplo, porém acrescentando um ruído com variância 0,001 na saída obtém-se:

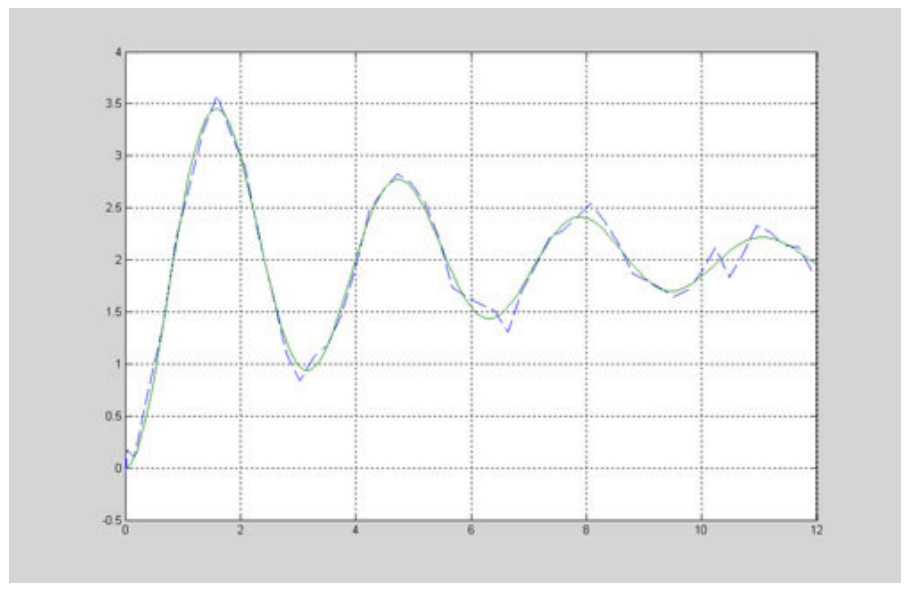

*figura 3-8 Linha sólida: resposta ao degrau verdadeira. Tracejada: reposta ao degrau com ruído.*

Pode-se ver que mesmo com um pequeno ruído fica difícil de obter os parâmetros do sistema com uma boa precisão.

### **3.1.2. Resposta ao impulso**

A resposta ao impulso tem um resultado muito interessante. Se for colocado um impulso  $(\delta(t))$  como entrada de um sistema, obter-se-á na sua saída a função de ponderação cuja transformada de Laplace equivale à função de transferência do sistema. Isso porque a transformada de um impulso é igual a 1. Considere um sistema com função de transferência G(s):

$$
G(s) = \frac{Y(s)}{U(s)}.
$$
\n(3-14)

Se a entrada u(t) desse sistema for um impulso, então *U*(*s*) será igual a 1 e assim:

$$
G(s) = \frac{Y(s)}{1}.
$$
 (3-15)

Como dito anteriormente, a resposta de um sistema *y*(*t*) a uma certa entrada *x*(*t*) pode ser obtida pela convolução da reposta ao impulso *h*(*t*) por *x*(*t*). Matematicamente pode-se escrever essa convolução por [7]:

$$
y(t) = x(t)^* h(t).
$$
 (3-16)

Considere que um sistema tem a resposta ao impulso mostrado na figura 3-9.

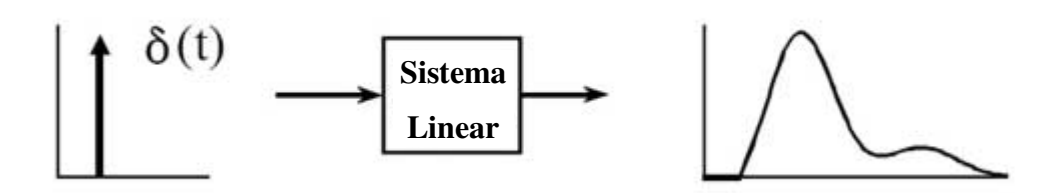

*figura 3-9 resposta ao impulso de um sistema linear (figura retirada de The Scientist and Engineer's Guide to Digital Signal Processing [*7*].)*

A figura 3-10 mostra como a convolução é vista pelo lado da entrada. O sinal de entrada é dividido em colunas estreitas, pequenas o suficiente para atuarem como impulsos no sistema. Cada uma dessas colunas produz uma escalada e defasada versão da resposta ao impulso do sistema [7].

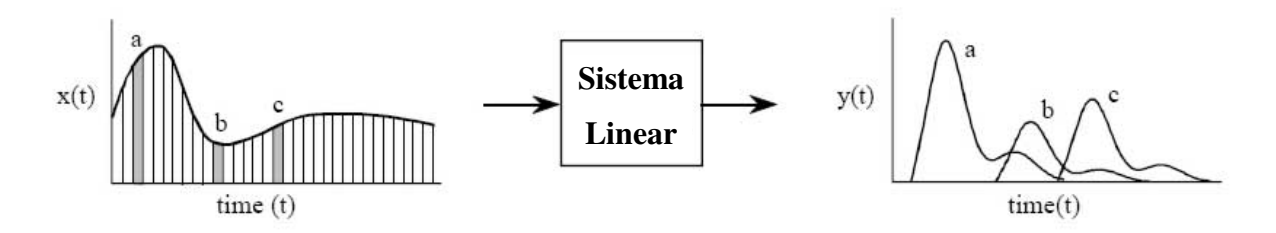

*figura 3-10 convolução vista do lado da entrada (figura retirada de The Scientist and Engineer's Guide to Digital Signal Processing [*7*]).*

O problema é que um impulso não pode ser realizado na prática. Uma aceitável aproximação seria um pulso de pequena duração, se a duração desse pulso for pequena, comparada com as constantes de tempo desse sistema, a distorção introduzida pode ser desconsiderada [4].

### **3.1.3. Vantagens e desvantagens [2].**

- A análise transitória é um excelente método para se obter uma noção da relação de efeito e causa entre as entradas e saídas, atrasos, constantes de tempo, e o ganho estático.
- É provavelmente o método de identificação mais utilizado na indústria.

 Devido a limites práticos da amplitude da entrada, junto com ruídos e erros de medida, é muito difícil se obter bons modelos com uma boa precisão.

### *3.2. Análise de correlação.*

Com a análise de correlação pode-se determinar a resposta ao impulso sem necessariamente utilizar um impulso como entrada. Considere um sistema com reposta ao impulso { *k g* } [2]:

$$
y(t) = \sum_{k=0}^{\infty} g_k u(t - k) + v(t),
$$
 (3-17)

onde *v*(*t*) é o ruído. Se a entrada for um sinal realizado por um processo estocástico com média zero e função de covariância ( ) *R<sup>u</sup>* [2]:

$$
R_u(\tau) = Eu(t)u(t-\tau), \qquad (3-18)
$$

e assumindo que *u*(*t*) e *v*(*t*) são independentes, a função de covariância cruzada entre *u*(*t*) e *y*(*t*) será [2]:

$$
R_{yu}(\tau) = Ey(t)u(t-\tau) = \sum_{k=0}^{\infty} g_k Eu(t-k)u(t-\tau)
$$
  
+  $Ev(t)u(t-\tau) = \sum_{k=0}^{\infty} g_k R_u(\tau - k)$  (3-19)

Se a entrada for um ruído branco [2]:

$$
R_u(\tau) = \begin{cases} \lambda, \tau = 0\\ 0, \tau \neq 0 \end{cases}
$$
 (3-20)

e então:

$$
R_{yu}(\tau) = \lambda g_{\tau} \,. \tag{3-21}
$$

A função de covariância cruzada  $R_{\nu u}(\tau)$  será proporcional à resposta ao impulso e pode-se estimá-la a partir de dados medidos de entrada e saída [2]:

$$
\hat{R}_{yu}^N(\tau) = \frac{1}{N} \sum_{t=1}^N y(t)u(t-\tau),
$$
\n(3-22)

assim a reposta ao impulso estimada será:

$$
\hat{g}^N_{\tau} = \frac{1}{\lambda} \hat{R}^N_{yu}(\tau).
$$
 (3-23)

Segundo Söderström [4] a análise de correlação é baseada em se ter um ruído branco como entrada, porém como um ruído branco não é exatamente realizável (por ter uma largura de banda infinita) Moscinski [3] propõe que se use uma seqüência binário pseudo-randômica (PRBS) por ter uma função de autocorrelação similar com o ruído branco. Já Ljung [2] diz que se a entrada não for um ruído branco, é possível estimar a função  $\hat{R}_{u}^{N}\left( \tau\right)$  como na equação (3-22) e depois obter *k g* da equação (3-19). Entretanto, Ljung [2] recomenda passar a entrada e a saída por um filtro *L*(*q*) .

$$
y_F(t) = L(q)y(t)
$$
  $u_F(t) = L(q)u(t)$  (3-24)

Os sinais filtrados continuarão se relacionando pela mesma reposta ao impulso da equação (3-17) [2]:

$$
y_F(t) = \sum_{k=1}^{\infty} g_k u_F(t - k) + v_F(t).
$$
 (3-25)

Se  $L(q)$  for um filtro que torne o sinal  $u_F$  o mais branco possível, pode-se estimar a reposta ao impulso a partir da equação (3-23 [2].

Resumindo, a análise de correlação pode ser feita pelo seguinte algoritmo [2]:

1. Colete os dados  $y(k), u(k), k = 1, ..., N$ .

2. Subtraia a média de cada sinal:

$$
\overline{y}(k) = y(k) - \frac{1}{N} \sum_{t=1}^{N} y(t) \qquad \overline{x}(k) = x(k) - \frac{1}{N} \sum_{t=1}^{N} x(t) \tag{3-26}
$$

3. Filtre os sinais:

$$
y_F(t) = L(q)\overline{y}(t) \qquad u_F(t) = L(q)\overline{u}(t) \tag{3-27}
$$

4. Estime as funções:

$$
\hat{R}_{y_F u_F}^N(\tau) = \frac{1}{N} \sum_{t=1}^N y_F(t) u_F(t-\tau)
$$
\n
$$
\hat{\lambda}_N = \frac{1}{N} \sum_{t=1}^N u_F^2(t)
$$
\n(3-28)

5. A reposta ao impulso será dada pela equação 3-29:

$$
\hat{g}_{\tau}^{N} = \frac{\hat{R}_{y_{\tau}\mu_{F}}^{N}(\tau)}{\hat{\lambda}_{N}}.
$$
\n(3-29)

**Exemplo 3-3** Análise de correlação usando o MATLAB

Considere um sistema com a seguinte função de transferência:

$$
G(s) = \frac{s+2}{s^2+s+1}.
$$
 (3-30)

Simulando esse sistema usando o simulink do MATLAB de acordo com a figura 3-11*,* alterando os parâmetros da simulação para passo fixo com intervalo de 0,3 e colocando um ruído branco limitado em banda com amplitude 1 e intervalo de amostragem de 0,3 segundos, obtém-se os dados de entrada e saída mostrados na figura 3-12.

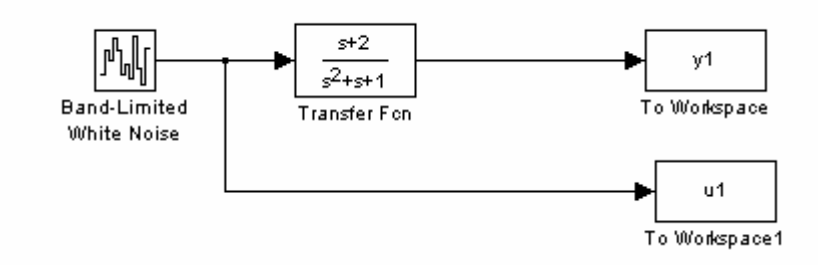

*figura 3-11 Sistema simulado com simulink.*

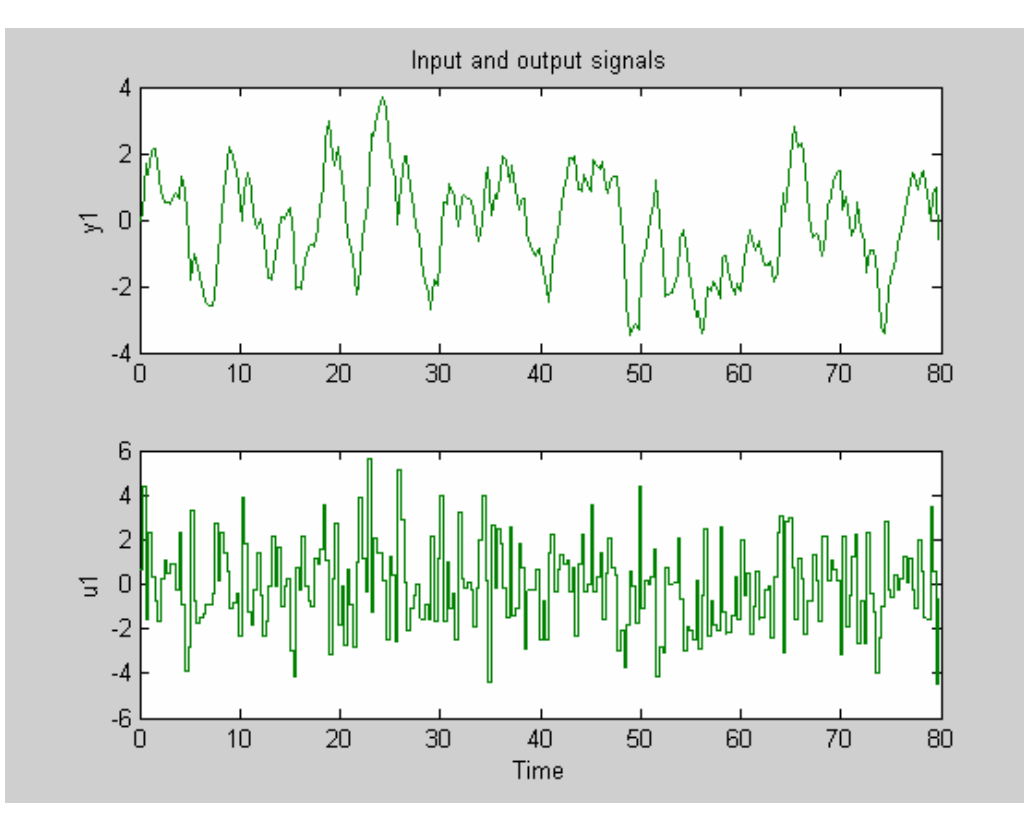

*figura 3-12 Dados de entrada e saída coletados.*

Para realizar a análise de correlação a partir desses dados, pode-se usar o *toolbox* de identificação do MATLAB® desenvolvido por Ljung. Colocando *ident* na linha comando abre-se a interface gráfica do usuário GUI como na.figura 3-13.

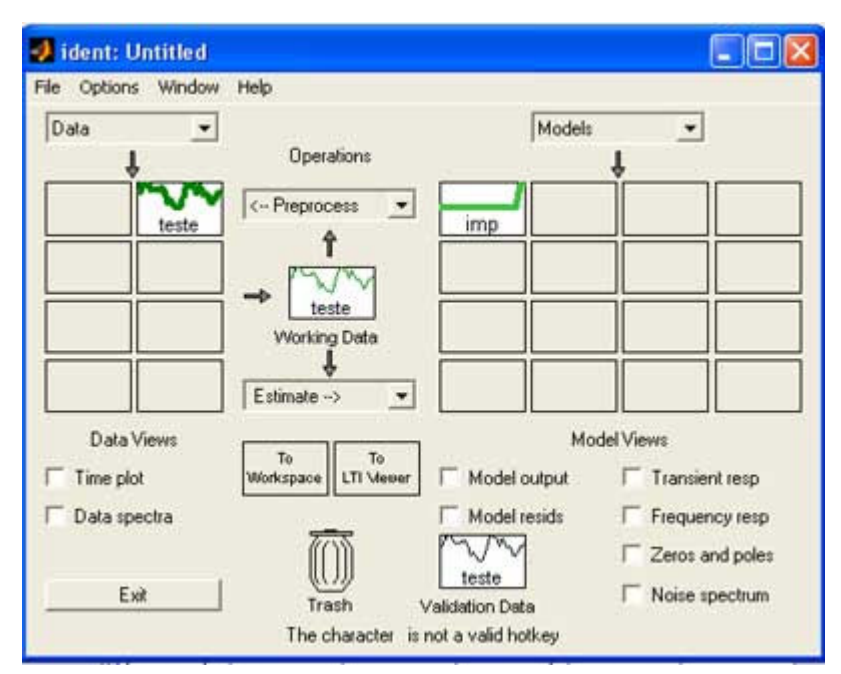

*figura 3-13 interface gráfica do usuário – GUI.*
Para importar os dados coletados selecione *import* no *pop-up menu Data*, na janela que se abre escolha a entrada e saída que devem estar disponíveis no *Workspace*, e informe o nome dos dados, o tempo inicial e o intervalo de amostragem para uma correta escala nos gráficos que serão produzidos.

Para mostrar os dados importados seleciona-se o item *time plot* e um gráfico se abre como na figura 3-12. No *pop-up* menu *Preprocess* pode-se trabalhar com os dados coletados como remover a média, filtrar, selecionar apenas uma parte, entre outros. Já no *pop-up menu Estimate* pode-se estimar a análise de correlação, a análise espectral e também modelos paramétricos.

A análise de correlação do GUI estima tanto a resposta ao impulso como a resposta ao degrau do sistema, pode-se alternar entre uma e outra no *menu options* da figura da resposta transitória. A reposta ao impulso estimada do sistema (3-30) é dada na figura 3-14 e a resposta ao degrau na figura 3-15.

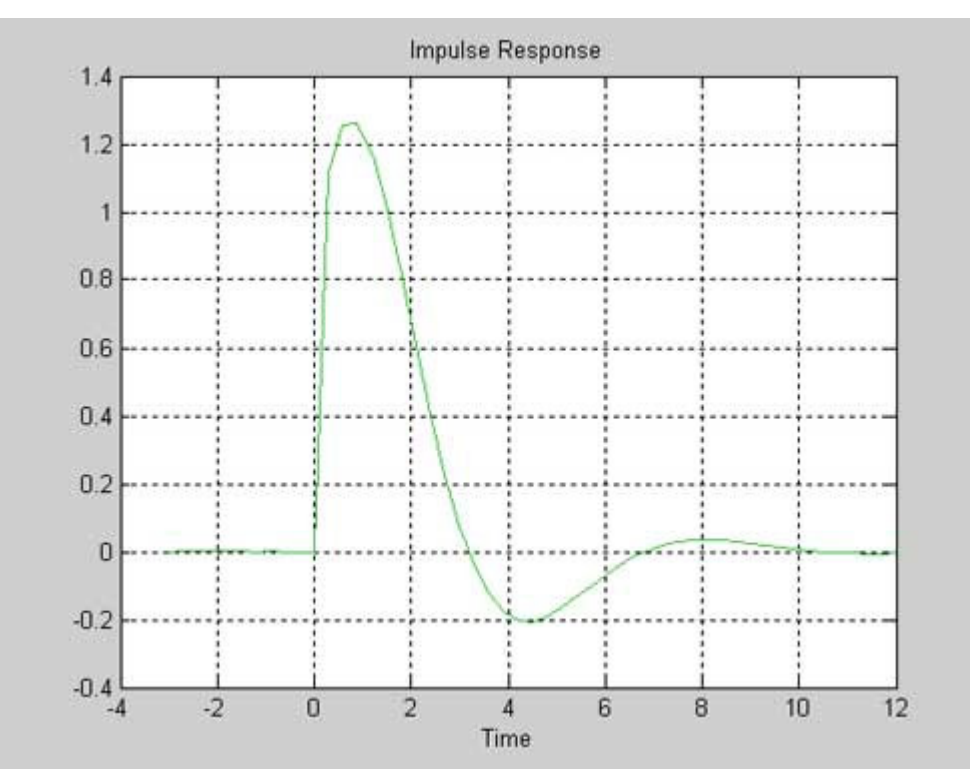

*figura 3-14 Resposta ao impulso estimada.*

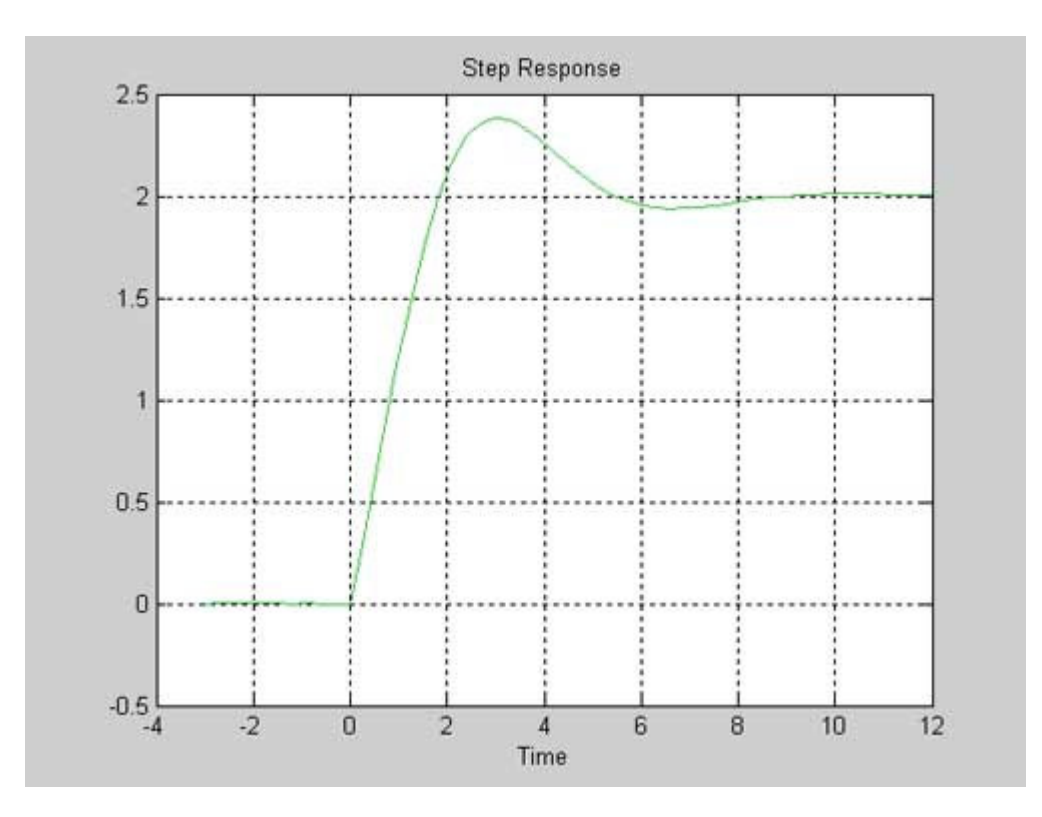

*figura 3-15 Resposta ao degrau estimada.*

Repetindo o mesmo experimento, porém simulando no sistema um ruído na saída com variância 0,01 como na figura 3-16, obtém-se as repostas ao impulso e ao degrau mostradas nas figura 3-17 e figura 3-18 respectivamente.

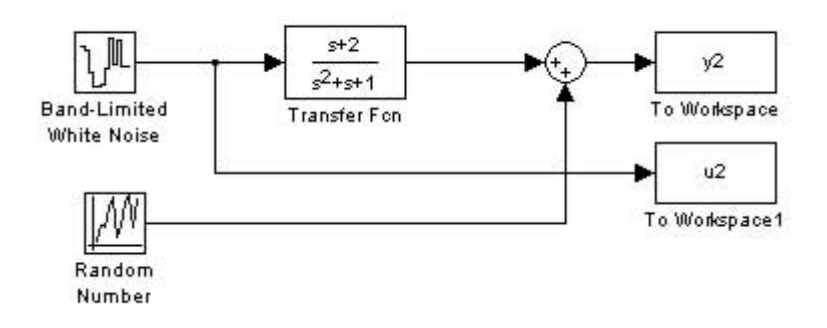

*figura 3-16 Sistema com ruído simulado com simulink*

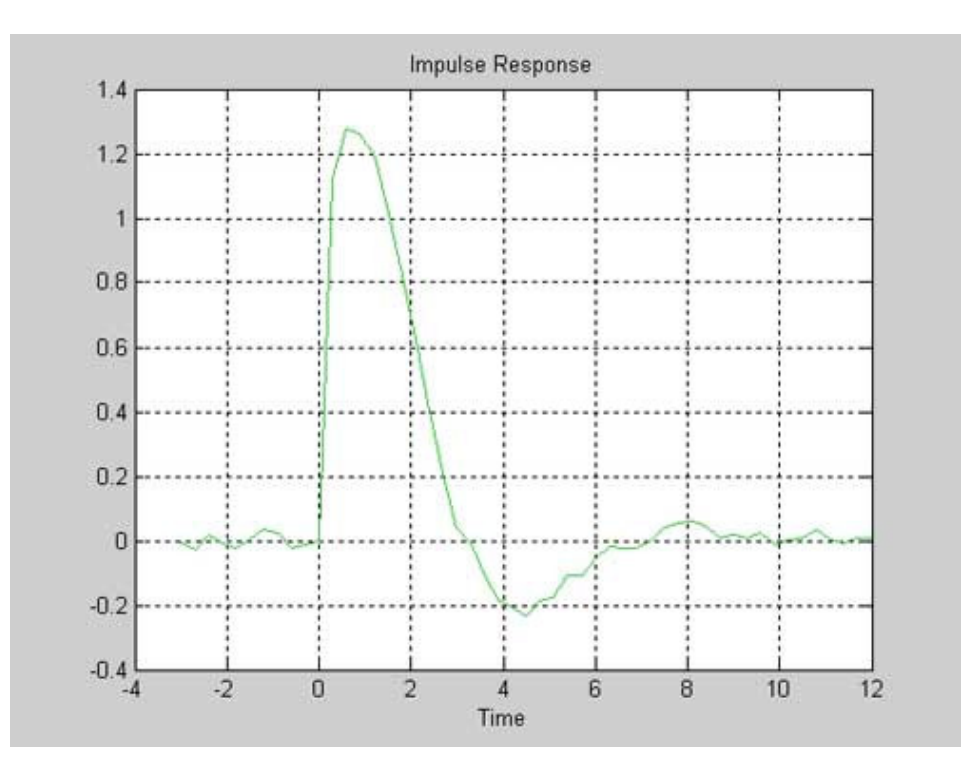

*figura 3-17 Resposta ao impulso estimada com ruído.*

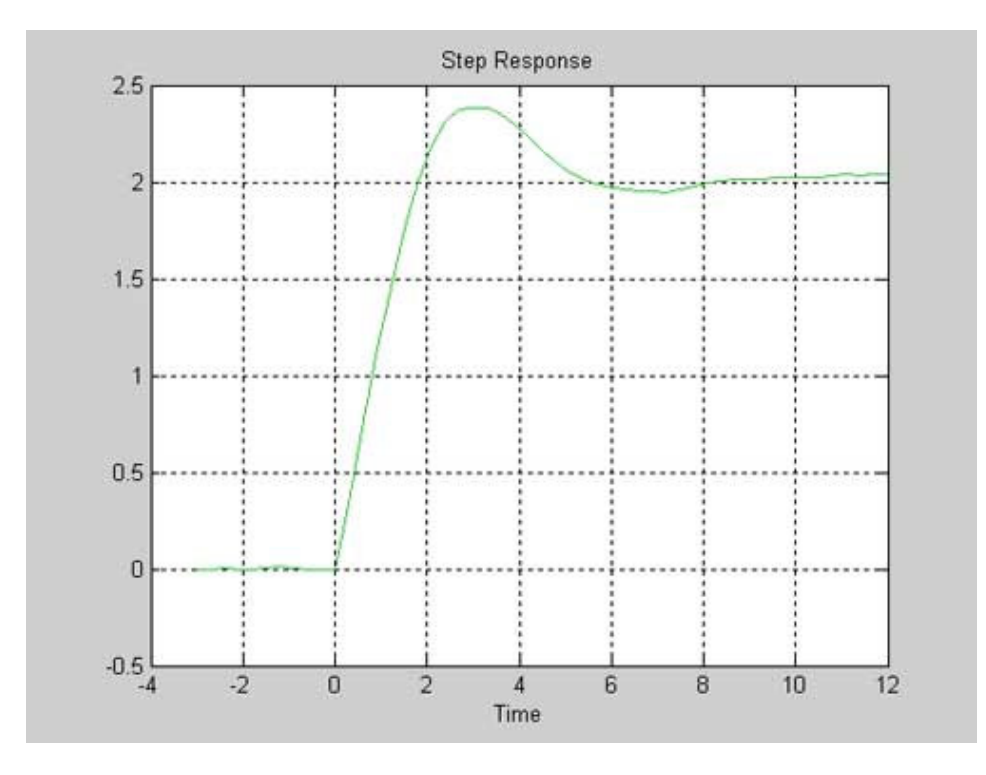

*figura 3-18 Resposta ao degrau estimada com ruído.*

Com isso pode-se concluir que a análise de correlação é menos sensível ao ruído do que a análise transitória.

# **3.2.1. Propriedades básicas da análise de correlação [2].**

- Como a análise transitória, obtém-se uma boa noção das constantes de tempo e dos atrasos do sistema.
- Nenhuma entrada especial é necessária e um sinal com baixa relação sinal ruído pode ser compensada aumentando-se o número de amostras.
- O resultado é uma tabela ou gráfico que não pode ser usada diretamente para simulação.
- A análise correlação assume que a entrada não é correlacionada com o ruído. Assim ela não funcionará bem para dados medidos de sistema com realimentação.

# *3.3. Análise de freqüência*

Um sistema linear pode ser determinado por sua resposta ao impulso ou por sua resposta em freqüência *G*( *jw*). Enquanto a análise transitória e de correlação estimam a resposta ao impulso, a análise em freqüência estima a resposta em freqüência do sistema [2].

Considere um sistema com função de transferência *G*( *jw*)e com a seguinte entrada *u*(*t*):

$$
u(t) = u_0 \cos wt \tag{3-31}
$$

se o sistema for linear, sua saída após efeito transitório será:

$$
y(t) = y_0 \cos(wt + \varphi). \tag{3-32}
$$

O número complexo *G*( *jw*) terá seu módulo definido por 0 0 *u y* e seu ângulo por  $\varphi$ .

Aplicando no sistema uma entrada como na equação (3-31 com uma freqüência  $w_1$ e medindo na saída  $y_0$  e  $\varphi$  é possível determinar  $G(jw_1)$ . Repetindo o mesmo processo para diferentes valores de *w* pode-se obter uma boa estimativa da função *G*( *jw*). Esse método é chamado de análise de freqüência [2].

## **3.3.1. Propriedades básicas da análise de freqüência [2].**

- É fácil de usar e não necessita de complicados processamentos dos dados.
- É fácil de concentrar em freqüências de interesse.
- O resultado é uma tabela ou gráfico que não pode ser usado diretamente para simulação.
- É necessário um longo período de experimentação, que em muitos casos, especialmente em processos industriais, não é possível.

## *3.4. Análise espectral.*

Para se construir um modelo a partir da observação de sinais, é essencial estar apto para estimar o espectro de dados amostrados. O espectro de um sinal contém informações sobre as suas componentes de freqüência e pode ser definido como o quadrado do valor absoluto da transformada de Fourier do sinal [2].

Baseado nessa definição é natural estimar o espectro como [2]:

$$
\hat{\hat{\phi}}_N(w) = \frac{1}{N} |U_N(w)|^2,
$$
\n(3-33)

onde:

$$
U_N(w) = T \sum_{k=1}^{N} u(kT) e^{-jwkT} .
$$
 (3-34)

Essa estimação é chamada de periodograma, um problema é que essa estimação tem uma grande variabilidade para se ter uma boa resolução em freqüência veja, por exemplo, a figura 3-19. Um método usado para suavizar a estimação do espectro é o método de Blackmam-Tukey [2].

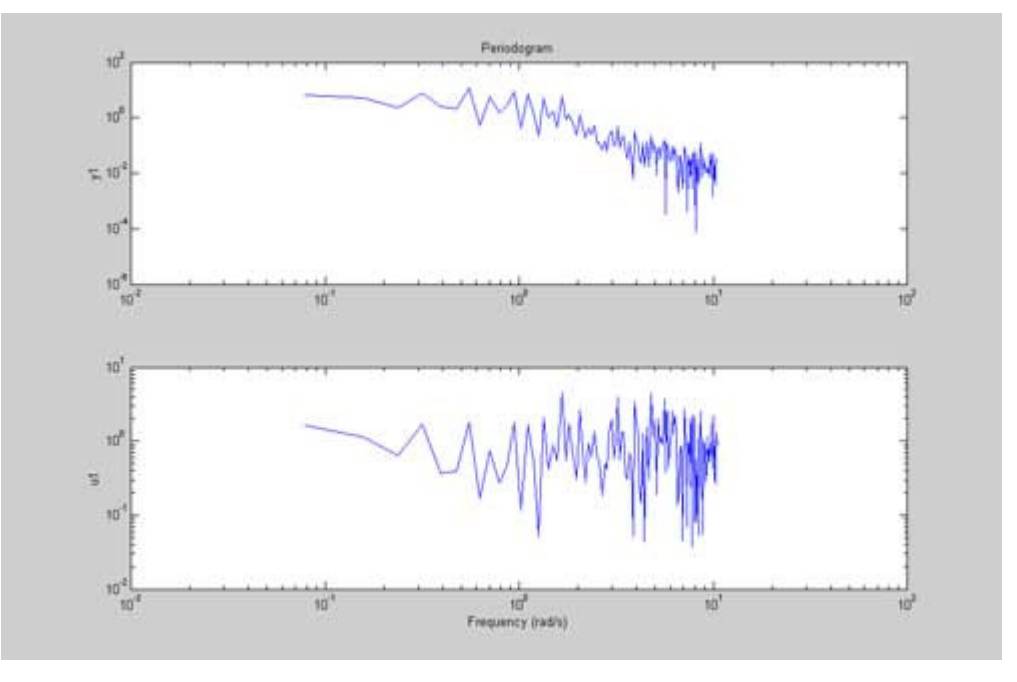

*figura 3-19 Periodograma dos dados da figura 3-12.*

Com esse método a estimação do espectro pode ser escrita como [2]:

$$
\hat{\phi}_N(w) = \sum_{k=-\gamma}^{\gamma} w_{\gamma}(k) \hat{R}_u^N(k) e^{-jwk} ,
$$
\n(3-35)

onde  $w_r(k)$  é a janela de tempo,  $\gamma$  é o tamanho da janela e

$$
\hat{R}_u^N(k) = \frac{1}{N} \sum_{t=1}^N u(t+k)u(t).
$$
\n(3-36)

As janelas mais descritas na literatura são [4]:

$$
w_1(k) = \begin{cases} 1 & |k| \le \gamma \\ 0 & |k| > \gamma \end{cases}
$$
\n
$$
w_2(k) = \begin{cases} 1 - |k|/\gamma & |k| \le \gamma \\ 0 & |k| > \gamma \end{cases}
$$
\n
$$
w_3(k) = \begin{cases} \frac{1}{2} (1 + \cos(\frac{\pi k}{\gamma}) & |k| \le \gamma \\ 0 & |k| > \gamma \end{cases}
$$
\n
$$
(3-37)
$$

A janela  $w_1(k)$ é chamada retangular,  $w_2(k)$ é atribuída a Bartlett, e  $w_3(k)$ é a Hamming e Tukey [4]. Segundo Ljung [2] a janela normalmente usada na análise espectral é a janela de Hamming, e em resumo, a conseqüência dessa janela é:

- $\bullet$  A resolução em freqüência de  $\hat{\phi}_N(w)$ é aproximadamente  $\gamma\sqrt{2}$ π radianos/tempo de amostragem.
- A variância de  $\hat{\phi}_N(w)$  é  $\sqrt{2} \frac{\gamma}{N} (\phi_u(w))^2$  $\frac{\gamma}{N}(\phi_u(w))^2$ .

Assim a escolha da janela  $\gamma$  não é nada trivial e se torna uma troca entra a resolução de freqüência e a variância (variabilidade). Para um espectro com grandes picos é necessário utilizar um elevado valor de  $\gamma$  e aceitar uma maior variabilidade. Já para um espectro mais suave, pode-se escolher valores menores de  $\gamma$ . Um valor de  $\gamma$  típico para um espectro sem grandes picos é por volta de 20 a 30 [2].

# **3.4.1. Estimação da função de transferência usando a análise espectral.**

Para obter a função de transferência usando a análise espectral pode-se seguir o seguinte algoritmo, chamado por Ljung [2] de SPA (*spectral analysis*):

1. Colete os dados  $y(k)$ ,  $u(k)$   $k = 1...N$  e subtraia a média das amostras.

- 2. Escolha a janela  $w_{\gamma}(k)$  e a sua largura  $\gamma$ .
- 3. Estime  $\hat{R}^N_{\mathbf{v}}(k)$  $y^{N}(k)$ ,  $\hat{R}_{u}^{N}(k)$ e  $\hat{R}_{yu}^{N}(k)$ para  $\left|k\right|\leq\gamma\,$  de acordo com a equação (3-36.
- 4. Estime os espectros  $\hat{\phi}_{y}^{N}$  , $\hat{\phi}_{u}^{N}$  e  $\hat{\phi}_{yu}^{N}$  de acordo com equação (3-35.
- 5. A função de transferência  $\hat{G}_N(jw)$  será:

$$
\hat{G}_N(jw) = \frac{\hat{\phi}_{yu}^N(w)}{\hat{\phi}_u^N(w)}.
$$
\n(3-38)

**Exemplo 3-4** Análise espectral usando o MATLAB®.

Considere agora o mesmo sistema do Exemplo 3-3 sem a adição do ruído na saída. O seu diagrama de Bode está apresentado na figura 3-20. Ao selecionar spectral model no pop-up menu *Estimate* abre-se uma janela para escolher o tamanho γ da janela de tempo *w<sub>γ</sub>(k*). As figuras figura 3-21, figura 3-22, figura 3-23 e figura 3-24 mostram o efeito da escolha de  $\gamma$ .

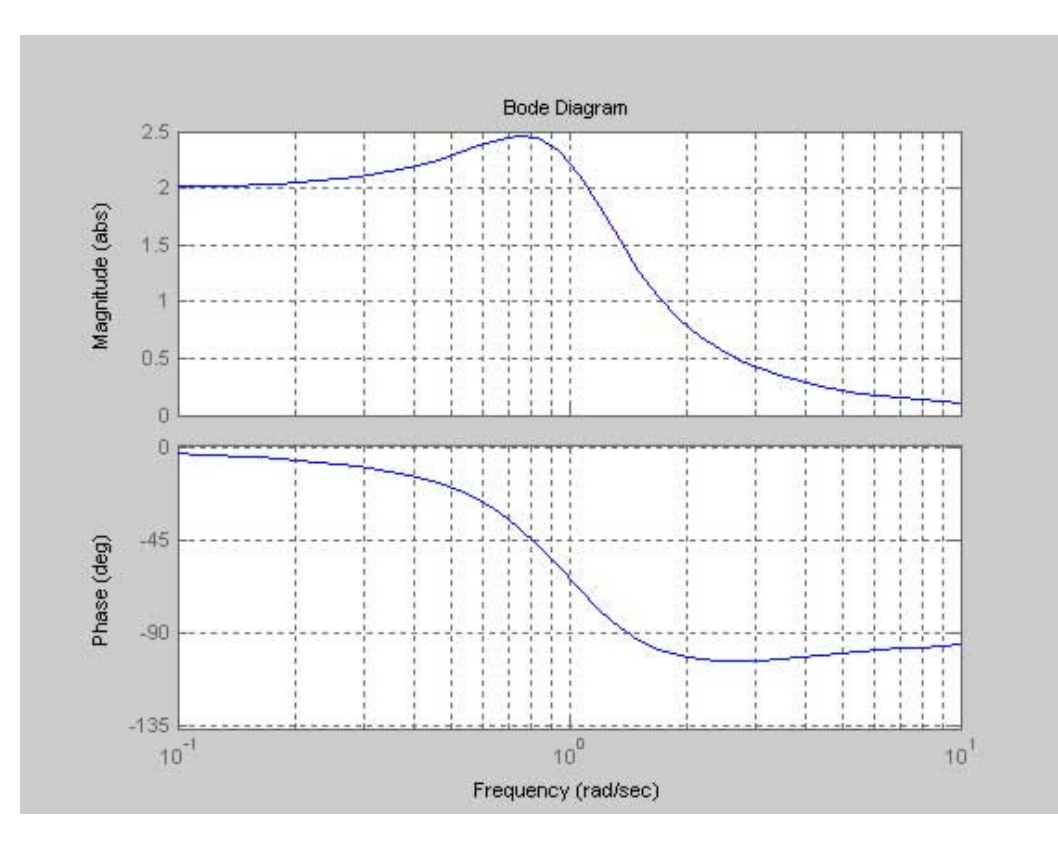

*figura 3-20 diagrama de Bode do sistema.*

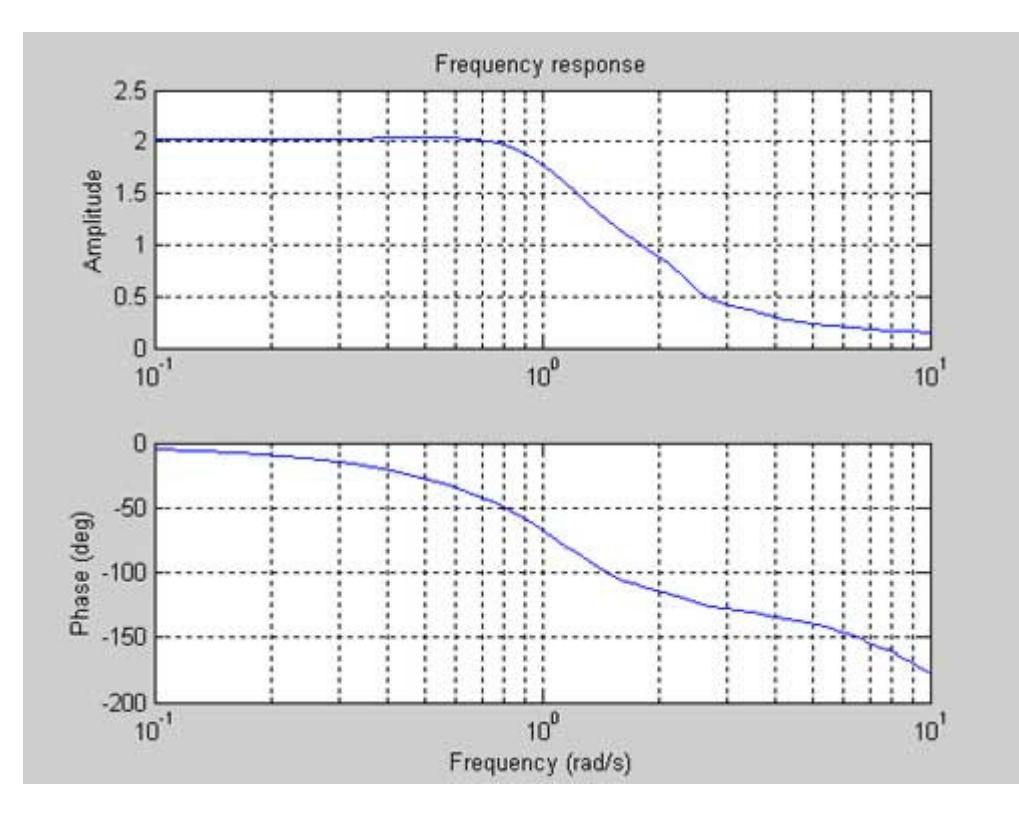

*figura 3-21 Reposta em freqüência estimada para padrão do GUI.*

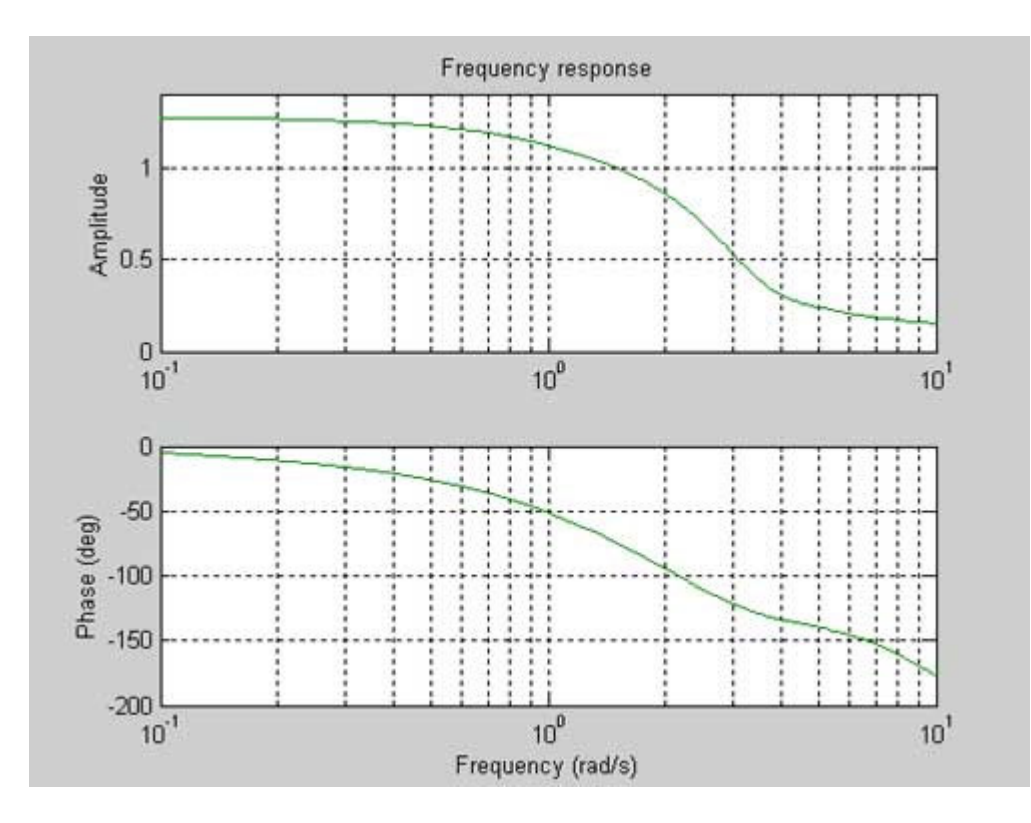

*figura 3-22 Resposta em freqüência estimada para igual a 10.*

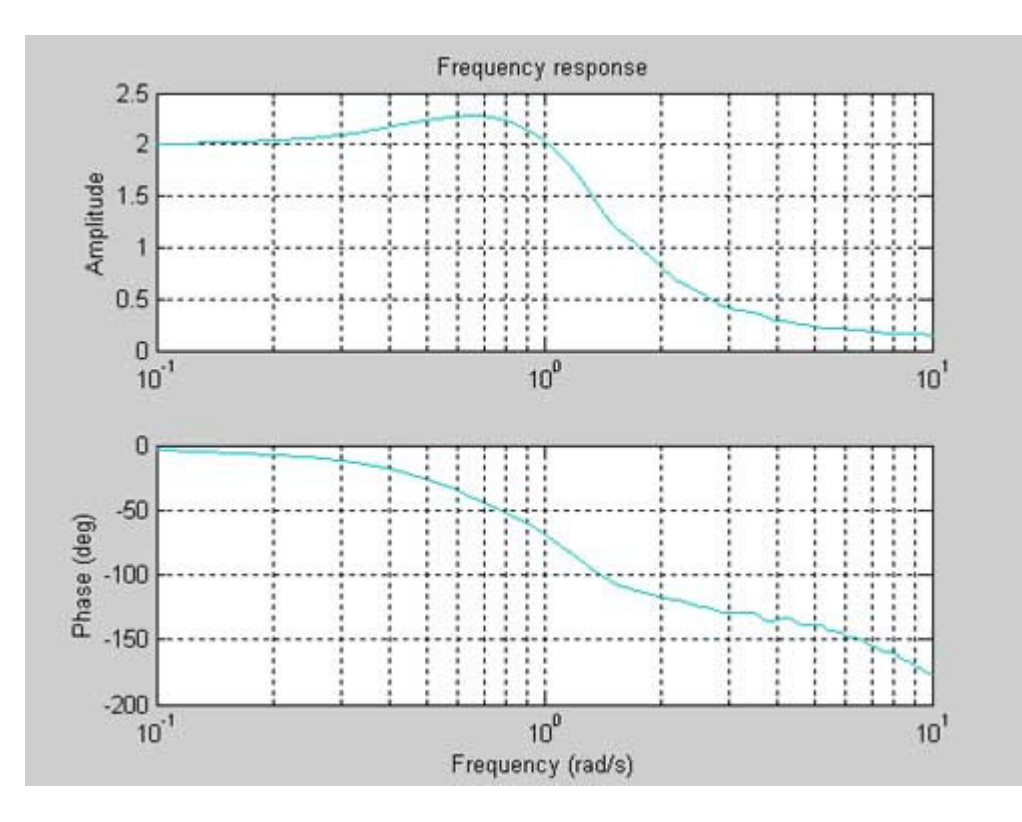

*figura 3-23 Resposta em freqüência estimada para igual a 50.*

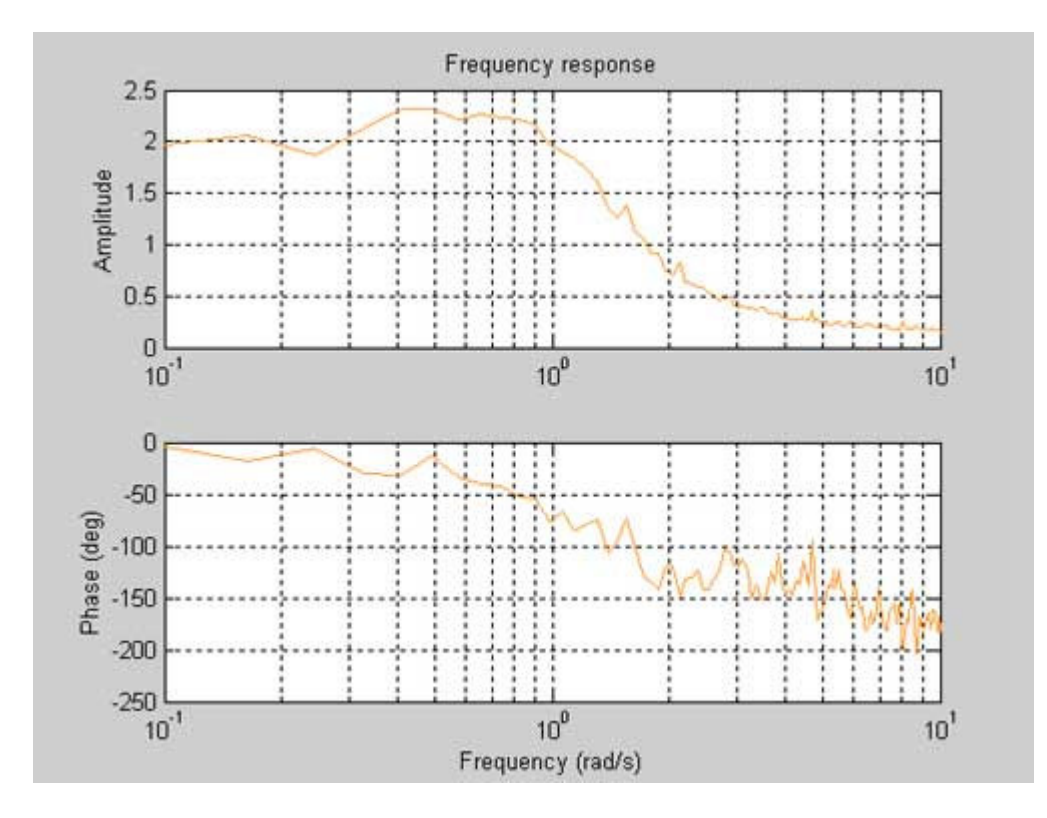

*figura 3-24 Resposta em freqüência estimada para igual 200.*

Como se pode observar a escolha  $\gamma$  é essencial para se ter uma boa resposta em freqüência do sistema. Para esse exemplo o melhor valor de  $\gamma$  obtido foi por volta de 50. Como dito anteriormente um valor padrão de  $\gamma$  é entre 20 e 30, porém devido ao pico que o sistema contém na resposta em freqüência o valor de  $\gamma$ para esse sistema deve ser superior.

# **3.4.2. Propriedades básicas da análise espectral [2].**

- A análise espectral é um método muito comum para analisar sinais e sistemas.
- Em geral, assume-se apenas que o sistema é linear, e não requer um sinal entrada específico.
- A análise espectral não funciona em um sistema operando com realimentação. Isso porque para a aplicação desta técnica considera-se que a entrada e o ruído não são correlacionados.
- O resultado é um gráfico, a função de freqüência ou o espectro, e não pode ser usado diretamente para simulação.

# **4.Métodos paramétricos.**

Os métodos paramétricos são métodos usados para estimar os parâmetros ou vetor de parâmetros  $\theta$  de certo modelo. Considere um modelo dado pela equação equações de diferenças como na equação (4-1):

$$
y(t) + ay(t-1) = bu(t-1) + e(t).
$$
 (4-1)

Esse é um típico modelo discreto de primeira ordem, e seu vetor de parâmetros é definido como [4]:

$$
\theta = \begin{pmatrix} a \\ b \end{pmatrix}.
$$
 (4-2)

Os dados de identificação utilizados para identificar modelos dinâmicos são gerados por medições da resposta y(t) do sistema alimentado por uma entrada u(t) pré-especificada. Este sinal de entrada deve possuir espectro suficientemente amplo em amplitude e freqüência para excursionar o sistema pelos regimes dinâmicos de interesse [**9**].

Há algumas estruturas de modelos padrões utilizadas na identificação paramétrica. Normalmente elas são estruturas de modelos discretos. Dentre os diferentes modelos utilizados, destacam-se: Box-Jenkins (BJ), output error (OE), auto-regressivo com entrada externa (ARX), auto-regressivo com média móvel e entradas exógenas (ARMAX) e estrutura de espaço de estados. Além dessas estruturas o *toolbox* de identificação ainda tem como opção uma estrutura definida pelo usuário.

### *4.1. Estruturas de modelos paramétricos.*

A estrutura geral de modelos paramétricos pode ser definida pela equação de diferenças (4-3 [5]:

$$
A(q)y(t) = \frac{B(q)}{F(q)}u(t-nk) + \frac{C(q)}{D(q)}e(t).
$$
 (4-3)

Nessa estrutura  $q^{-1}$  representa o operador de atraso, ou seja,

$$
q^{-1}u(t) = u(t - T)
$$
  
q<sup>-2</sup>u(t) = u(t - 2T) (4-4)

*nk* é número de atrasos da entrada para saída, ou seja, o atraso puro de tempo e [5]:

$$
A(q) = 1 + a_1 q^{-1} + ... + a_{na} q^{-na}
$$
  
\n
$$
B(q) = b_1 + b_2 q^{-1} + ... + b_{nb} q^{-nb+1}
$$
  
\n
$$
C(q) = 1 + c_1 q^{-1} + ... + c_{nc} q^{-nc}
$$
  
\n
$$
D(q) = 1 + d_1 q^{-1} + ... + d_{nd} q^{-nd}
$$
  
\n
$$
F(q) = 1 + f_1 q^{-1} + ... + f_{nf} q^{-nf}
$$
 (4-5)

onde *na* , *nb* , *nc* , *nd* e *nf* são as ordens dos respectivos polinômios. Note que *A*(*q*) corresponde aos pólos comuns entre a modelagem da dinâmica do sistema e a modelagem do ruído (útil em casos que se assume que o ruído entra no sistema junto com entrada). Já *F*(*q*) e *B*(*q*) representam pólos e zeros que afetam somente a entrada e *D*(*q*) e *C*(*q*) os pólos e zeros que afetam somente o ruído [5], como ilustra a figura 4-1.

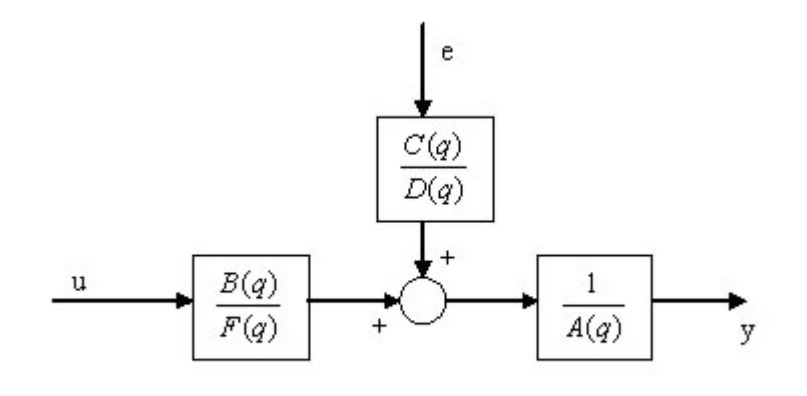

*figura 4-1 modelo gera para a identificação paramétrica*

Na equação de diferenças (4-3) o número de intervalos de amostragem entre a saída mais atrasada e a menos atrasada é igual ao número de pólos do sistema. Da mesma forma o número de intervalos de amostragem entre a entrada mais atrasada e menos atrasada é igual ao número de zeros do sistema [5]. Por exemplo, considere o sistema representado pela seguinte equação de diferenças:

$$
y(t) - 1.5y(t - T) + 0.7y(t - 2T) = 0.9u(t - 2T) + 0.5u(t - 3T) + e(t).
$$
 (4-6)

Esse sistema tem dois pólos e um zero.

**Exemplo 4-1** Número de pólos e zeros de modelos discretos.

Considere o sistema representado pela equação (4-6), para determinar esse sistema no MATLAB pode-se a usar a função *poly2th* da seguinte forma:

> A=[1 -1.5 0.7]; B=[0 0 0.9 0.5 ]; sys=poly2th(A,B);

Com esse comando o MATLAB cria um IDPOLY model com seguinte descrição:

> Discrete-time IDPOLY model: A(q)y(t) = B(q)u(t) + e(t)  $A(q)$  = 1 - 1.5 g ^-1 + 0.7 g ^-2

B(q) = 0.9 q^-2 + 0.5 q^-3

This model was not estimated from data. Sampling interval: 1

Para plotar os pólos e zeros desse modelo pode-se usar:

zpplot(th2zp(sys));

Com esse comando o MATLAB irá gerar o diagrama de pólos e zeros da função de transferência do modelo, como ilustrado na figura 4-2:

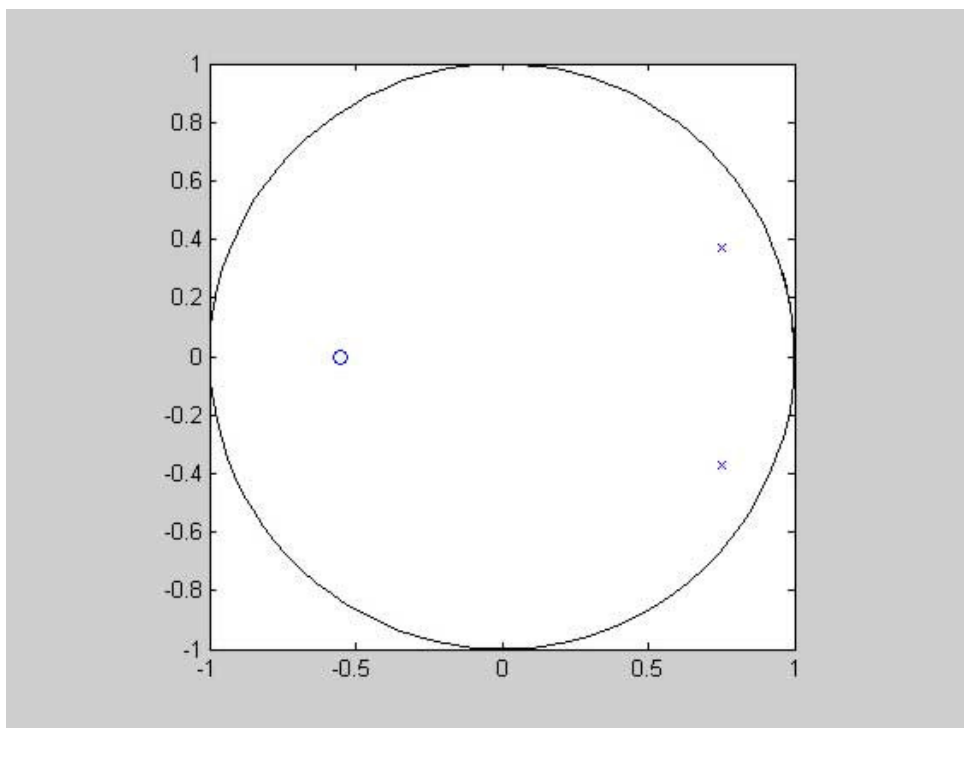

*figura 4-2 pólos e zeros do sistema (4-6.*

#### **4.1.1. Modelo ARX.**

O modelo ARX é definido a partir do modelo geral (4-3 fazendo  $C(q) = D(q) = F(q) = 1$ , obtendo assim a equação de diferenças (4-7:

$$
A(q)y(t) = B(q)u(t-nk) + e(t).
$$
\n
$$
(4-7)
$$

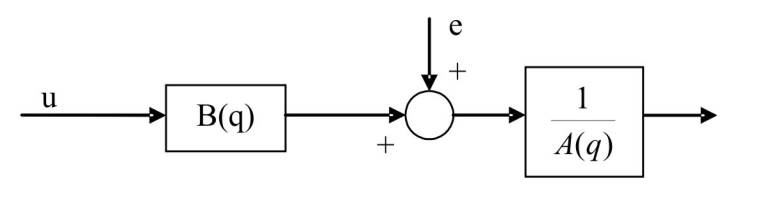

*figura 4-3 Modelo ARX*

O modelo ARX costuma ser o modelo mais simples de ser estimado, mas tem a desvantagem do polinômio *A*(*q*) representar tanto a dinâmica do sistema quanto as propriedades do ruído. Assim, torna-se fácil de estimar incorretamente a dinâmica do sistema e talvez sejam necessárias ordens mais altas dos polinômios

*A*(*q*) e *B*(*q*) . Se a relação sinal-ruído for boa, essa desvantagem não tem muita importância [2].

#### **4.1.2. Modelo ARMAX.**

O modelo ARMAX também obtido da equação (4-3) é definido como:

$$
A(q)y(t) = B(q)u(t - nk) + C(q)e(t).
$$
 (4-8)

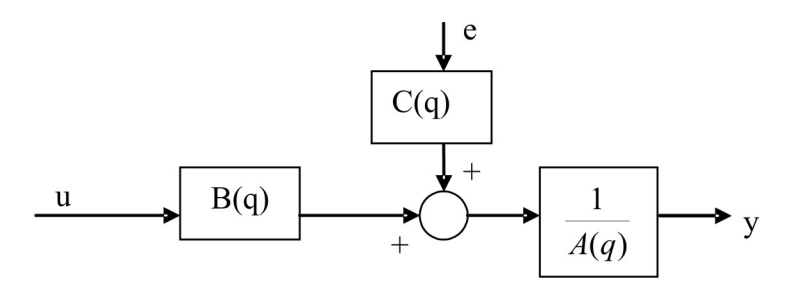

*figura 4-4 modelo ARMAX*

O modelo ARMAX fornece uma flexibilidade extra para a modelagem do ruído em relação ao modelo ARX. Esse é um modelo usado com muita freqüência [2].

#### **4.1.3. Modelo OE.**

O modelo OE é definido como:

$$
y(t) = \frac{B(q)}{F(q)}u(t - nk) + e(t).
$$
 (4-9)

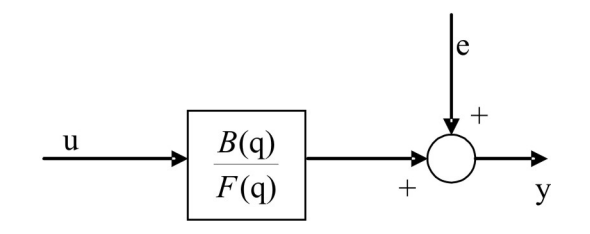

*figura 4-5 modelo OE.*

Este modelo tem a vantagem de a dinâmica do sistema ser modelada de forma separada e não tem nenhum parâmetro para descrever o ruído. Porém, minimizar a função de erro durante a estimação dos parâmetros pode ser mais difícil do que no caso ARMAX [2].

#### **4.1.4. Modelo BJ.**

O modelo Box Jenkins, ou BJ, como todos acima os anteriores, é um caso especial da equação (4-3) e pode ser definido como:

$$
y(t) = \frac{B(q)}{F(q)}u(t - nk) + \frac{C(q)}{D(q)}e(t).
$$
 (4-10)

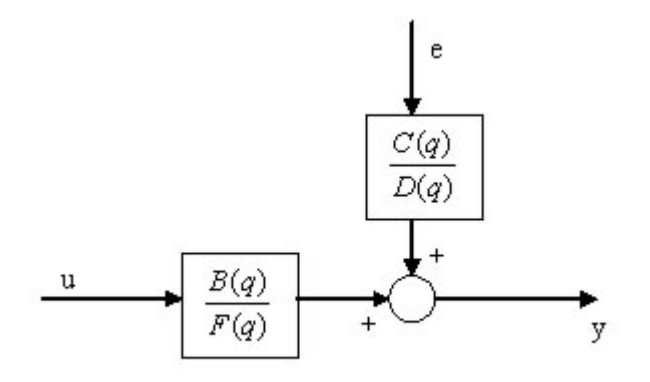

*figura 4-6 modelo BJ.*

O modelo BJ é o "modelo completo" em que as propriedades do ruído e a dinâmica do sistema são modelados de forma separada [2].

#### **4.1.5. Modelo espaço de estado.**

Os modelos espaço de estado são representações comuns de modelagem dinâmicas de sistemas. Eles representam o mesmo tipo de relação linear entre a entrada e a saída como num modelo ARX, mas são rearranjadas para que apenas um atraso seja usado nas expressões. Para conseguir isso, algumas variáveis extras chamadas de variáveis de estado, são introduzidas. Elas não precisam necessariamente ser variáveis medidas, mas podem ser reconstruídas a partir de dados entrada e saída medidos. Esses modelos são muito úteis quando há várias variáveis ou sinais de saída. A representação em estado de espaço pode ser definida como [5]:

$$
x(t+1) = Ax(t) + Bu(t) + Ke(t)
$$
  
y(t) = Cx(t) + Du(t) + e(t) (4-11)

onde *x*(*t*) é o vetor da variável de estado. A matriz *K* determina as propriedades do ruído. Note que se  $K = 0$ , o ruído afeta apenas a saída e nenhum modelo específico do ruído é construído como no modelo OE. Note também que  $D=0$  significa que não há uma influência direta da entrada na saída, ou seja, todo efeito da entrada na saída passa por *x*(*t*) e será atrasado de pelo menos uma amostra. O primeiro valor do vetor da variável de estado *x*(0) reflete a condição inicial em que começou a medição dos dados [5].

Para obter as funções de transferência *G*(*q*), que modela a dinâmica do sistema, e *H*(*q*), que modela as propriedades do ruído, pode-se fazer [5]:

$$
G(q) = C(qI_{nx} - A)^{-1}B + D
$$
  
\n
$$
H(q) = C(qI_{nx} - A)^{-1}K + I_{ny}
$$
 (4-12)

onde *nx* é a dimensão do vetor *x*(*t*) e *ny* a dimensão do vetor *y*(*t*) .

### *4.2. Erro de predição*

Um método de estimação de parâmetros comum e geral é o método de erro na predição, onde os parâmetros do modelo são escolhidos de forma a minimizar a diferença entre a saída do modelo (predição) e a saída medida [5].

Para cada valor do vetor de parâmetros  $\theta$ , o modelo é capaz de prever qual será a saída *y*(*t*) , baseado nas medidas de entrada e saída *u*(*s*), *y*(*s*) para  $s \le t-1$ . No caso geral, equação  $(4-13)$ ,

$$
y(t) = G(q)u(t) + H(q)e(t),
$$
\n(4-13)

a predição pode ser deduzida da seguinte forma [2]: Dividindo (4-13) por  $H(q,\theta)$ :

$$
H^{-1}(q,\theta) y(t) = H^{-1}(q,\theta)G(q,\theta)u(t) + e(t),
$$
\n(4-14)

ou

$$
y(t) = \left[1 - H^{-1}(q, \theta)\right] y(t) + H^{-1}(q, \theta) G(q, \theta) u(t) + e(t).
$$
 (4-15)

A predição é obtida a partir da equação (4-15) desprezando o sinal *e*(*t*) [2]:

$$
\hat{y}(t | \theta) = \left[1 - H^{-1}(q, \theta)\right] y(t) + H^{-1}(q, \theta) G(q, \theta) u(t).
$$
\n(4-16)

A equação (4-16) é uma expressão geral de como os modelos realizam a predição do próximo valor da saída, dados os valores antigos de entrada e saída. Assim, pode-se verificar quão boa é essa predição calculando o erro de predição  $\varepsilon(t, \theta)$  [2]:

$$
\varepsilon(t,\theta) = y(t) - \hat{y}(t \mid \theta) \tag{4-17}
$$

55 de 76

Tendo coletado dados sobre um período  $t = 1, ..., N$  é possível verificar se o modelo com os parâmetros  $\theta$  pode descrever bem a dinâmica do sistema pela função [2]:

$$
V_N(\theta) = \frac{1}{N} \sum_{t=1}^{N} \varepsilon^2(t, \theta) \tag{4-18}
$$

Então o valor do vetor de parâmetros  $\theta$  é escolhido de forma a minimizar  $V_N(\theta)$  [2]:

$$
\hat{\theta}_N = \arg\min_{\theta} V_N(\theta). \tag{4-19}
$$

Com  $\,\hat{\theta}_N\,$  determinado, pode-se determinar variância  $\lambda\,$  do sinal de ruído  $e(t)$ . A estimação natural de  $\lambda$  é obtida por [2]:

$$
\hat{\lambda}_N = \frac{1}{N} \sum_{t=1}^N \varepsilon^2(t, \hat{\theta}_N).
$$
\n(4-20)

## *4.3. Procura interativa pelo mínimo.*

Para muitas estruturas de modelo a função  $V_N(\theta)$  na equação (4-18) é uma função complicada de  $\theta$ , e a sua minimização deve ser computada por uma procura numérica pelo mínimo. O método mais comum para isso é o método de Newton-Raphson. Esse método pode ser resolvido como [2]:

$$
\frac{d}{d\theta}V_N(\theta) = 0.
$$
 (4-21)

A escolha de  $\theta$  é feita por:

$$
\hat{\theta}^{(i+1)} = \hat{\theta}^{(i)} - \mu^{(i)} \Big[ V_N''(\hat{\theta}^{(i)}) \Big]^{-1} V_N'(\hat{\theta}^{(i)}), \tag{4-22}
$$

onde  $V_N^{\prime\prime}(\theta)$  é segunda derivada de  $V_N(\theta)$  e  $V_N^{\prime}(\theta)$  é o gradiente. O tamanho do passo  $\mu$  é determinado para que  $V_N(\hat{\theta}^{(i+1)})$  <  $V_N(\hat{\theta}^{(i)})$ *N*  $V_N(\hat{\theta}^{(i+1)}) < V_N(\hat{\theta}^{(i)})$  [2].

## *4.4. Propriedades do modelo.*

#### **4.4.1. Qualidade do modelo.**

O que significa dizer que um modelo é bom? Isso deveria significar que o modelo está muito próximo da verdadeira descrição. Na prática, nem sempre se tem uma "verdadeira" descrição disponível, e a qualidade do modelo deve ser julgada em diferentes aspectos [2].

- 1. A qualidade do modelo relacionada com seu uso. Por exemplo, o modelo pode ser excelente para controle porém inadequado para simulação.
- 2. A qualidade do modelo relacionada com habilidade de reproduzir o comportamento do sistema. Isso significa que a simulação do modelo ou sua predição da saída é bem próxima da saída produzida pelo sistema.
- 3. A qualidade do modelo relacionada com a estabilidade do modelo. Isso significa que para diferentes dados medidos sobre diversas condições o modelo consegue reproduzir bem o sistema.

#### **4.4.2. Modelos inadequados.**

Modelos inadequados podem ser originados principalmente por duas razões. Uma é devido à influencia do ruído na coleta de dados do sistema, o que tipicamente pode ser reduzido usando uma seqüência maior de dados medidos. A outra se origina por deficiências na estrutura do modelo, o modelo simplesmente não é capaz de descrever o sistema [2]

# **5.Construindo modelos.**

Nos capítulos anteriores, foram mostrados técnicas e métodos comumente utilizados para construção de modelos a partir de dados medidos. Nesse capítulo será discutido como usar esses métodos na prática.

Para começar a identificação de sistemas pode ser seguida pelo esquemático da figura 5-1[4].

# *5.1. Projeto do experimento.*

Para realizar o processo de identificação é necessário projetar as condições do experimento, pois elas irão influenciar no resultado final da identificação do sistema. Isso envolve vários aspectos, mas os principais são: a escolha do intervalo de amostragem e a escolhe do sinal de entrada [3].

A escolha do intervalo de amostragem está associada às constantes de tempo do sistema. Uma amostragem considerada rápida em relação às dinâmicas do sistema pode gerar dados redundantes, já uma amostragem lenta pode ocasionar sérias dificuldades na determinação dos parâmetros. No caso geral é preferível uma amostragem rápida a uma amostragem lenta. Segundo Ljung [2] a escolha da freqüência de amostragem pode ser feita como aproximadamente 10 vezes a largura de banda do sistema (ou a largura de banda de interesse); isso corresponde a aproximadamente 5-8 amostras no tempo de subida da reposta ao degrau do sistema.

Para evitar o efeito *aliasing* é necessário filtrar as amostras. Moscinski [3] sugere utilizar um filtro passa-baixa com largura de banda um pouco menor que a freqüência de Nyquist. Já segundo Ljung [2], o filtro passa-baixa deve ter uma largura de banda exatamente igual à freqüência de Nyquist. Esse filtro é chamado de filtro anti-aliasing.

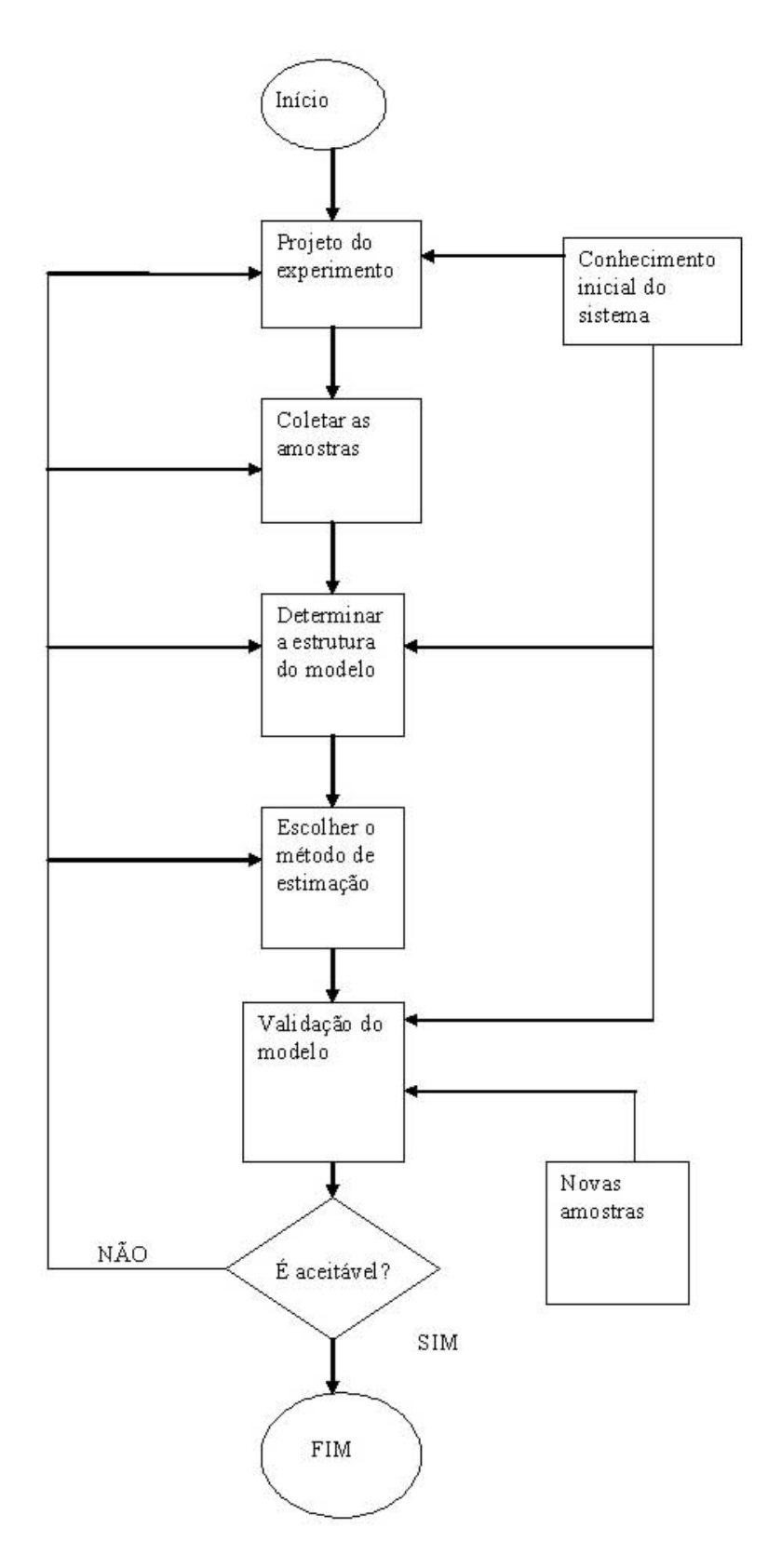

*figura 5-1 esquemático da identificação de sistemas.*

Os aspectos mais importantes na escolha do intervalo de amostragem pode ser resumido em [2]:

- A escolha do intervalo de amostragem deve corresponder a 5-8 amostras sobre o tempo de subida da resposta ao degrau.
- É preferível amostragem considerada rápida a uma amostragem considerada lenta.
- Inclua o filtro anti-aliasing.

A escolha do sinal de entrada deve ser feita de forma que as dinâmicas de interesse do sistema sejam mostradas. Para isso é importante que a entrada contenha uma vasta faixa de freqüências. Ljung [2] diz que uma boa escolha seria um sinal que varie randomicamente entre dois níveis, pois esse tipo de sinal contém todas as freqüências.

Segundo Moscinski [3] outro fator importante é a escolha da amplitude da entrada. Deve-se escolher uma amplitude alta para melhorar a relação sinal/ruído e também melhorar a estimação do modelo. Porém, altas amplitudes na entrada podem mostrar não-linearidades no sistema.

Assim segundo Moscinski [3] pode-se formular uma regra geral simples: escolher as condições do experimento baseadas nas condições em que o modelo será usado.

Ljung [2] ressalta também a importância de pré-filtrar os dados para evitar os efeitos dos ruídos de alta e baixa freqüência. Resumindo, Ljung [2] recomenda filtrar os dados com um filtro passa-bandas que tenha uma banda passante que cubra freqüências interessantes (pontos de quebras no diagrama de Bode).

# *5.2. Escolha da estrutura do modelo.*

De acordo com Ljung [2] a escolha da estrutura do modelo deve ser feita seguindo o principio de primeiro tentar coisas simples. Assim, o primeiro modelo a ser testado é modelo ARX e depois deve ser testado outras estruturas modelo.

#### **5.2.1. Comparação de modelos**

Depois de calculadas algumas estruturas de modelo, deve-se comparálas para descobrir qual é a melhor. Isso pode ser feito comparando o erro de predição dos diferentes modelos quando confrontados com novas seqüências de dados. Em termos estatísticos esse método é chamado de validação cruzada e é um método natural de comparação, pois se um modelo é capaz de predizer uma seqüência de dados melhor que outro, ele deve ser tratado como um modelo melhor [2].

O problema da validação cruzada é que quanto maior for a ordem do modelo menor será a função de custo  $V_N\,$  (4-18). Se os valores dessa função forem plotados como uma função da ordem do modelo, será obtida uma função decrescente. Assim, mesmo depois que a ordem "correta" do modelo tiver passado, a função de custo continuará diminuindo. A razão é que parâmetros extras (e não necessários) são usados para ajustar o modelo às perturbações específicas dos dados usados. Isso é chamado de sobre-ajuste e não tem nenhum benefício se o modelo for usado quando outras perturbações afetarem o sistema. Pelo contrário, o modelo será na verdade pior por causa do sobre-ajuste [2].

Para evitar esse problema podem-se usar os seguintes métodos:

1. Critério de informação de Akaike(AIC)

$$
\min_{d,\theta} \left(1 + \frac{2d}{N}\right) \sum_{t=1}^{N} \varepsilon^2(t, \theta). \tag{5-1}
$$

2. Erro de predição final (FPE)

$$
\min_{d,\theta} \left( \frac{1 + d/N}{1 - d/N} \frac{1}{N} \right) \sum_{t=1}^{N} \varepsilon^2(t, \theta).
$$
\n(5-2)

Nas equações (5-1) e (5-2) *N* é o número de amostras e *d* é a dimensão de  $\theta$  (número de parâmetros estimados). Nesses dois métodos a função de custo é multiplicada por uma função que diminui com o aumento do número de parâmetros [2].

## **5.2.2. Escolha da ordem do modelo.**

Para determinar a ordem e o atraso do modelo, os seguinte passos podem ser úteis [2]:

- 1. Determine o atraso usando a análise de correlação e/ou testando razoáveis modelos ARX de quarta ordem.
- 2. Com esse atraso, teste modelos ARX com diferentes ordens. Escolha o modelo que der o melhor resultado em relação a validação cruzada.
- 3. Pode ser que não seja necessária uma ordem tão grande para descrever a dinâmica do sistema. A seguir, plote o diagrama de zeros e pólos do modelo e procure por cancelamentos. O número de pólos e zeros restantes indica a ordem necessária para descrever a dinâmica do sistema. Tente depois utilizar modelos ARMAX, OE ou BJ com essa ordem para o polinômio G e primeira ou segunda ordem para o polinômio H conforme a equação (4-13.

**Exemplo 5-1** teste de cancelamento de pólos e zeros [3].

Em alguns casos, o teste de cancelamento de pólos e zeros permite decidir se a ordem de um modelo é muito alta, assumindo que alguns pares de pólos e zeros podem ser cancelados.

Para esse exemplo, considere um sistema de 2ª ordem determinado pela seguinte equação de diferenças:

$$
y(t) - 1.5y(t - T) + 0.7y(t - 2T) = 0.1u(t - 2T) + 0.1u(t - 3T).
$$
 (5-3)

Esse sistema foi simulado no MATLAB acrescentando um ruído de variância 0,1, com os seguintes comandos:

> N=1000; % número de amostras a=[1 -1.5 0.7]; b=[0 0 0.1 0.1]; % declaração dos polinômios th0=poly2th(a,b); (-2/./%/5  6 /.%. v=0.1\*randn(N,1); % ruído y=idsim([u v],th0); % simulação do sistema ARX z=[y u]; idplot(z); % gráfico dos dados simulados.

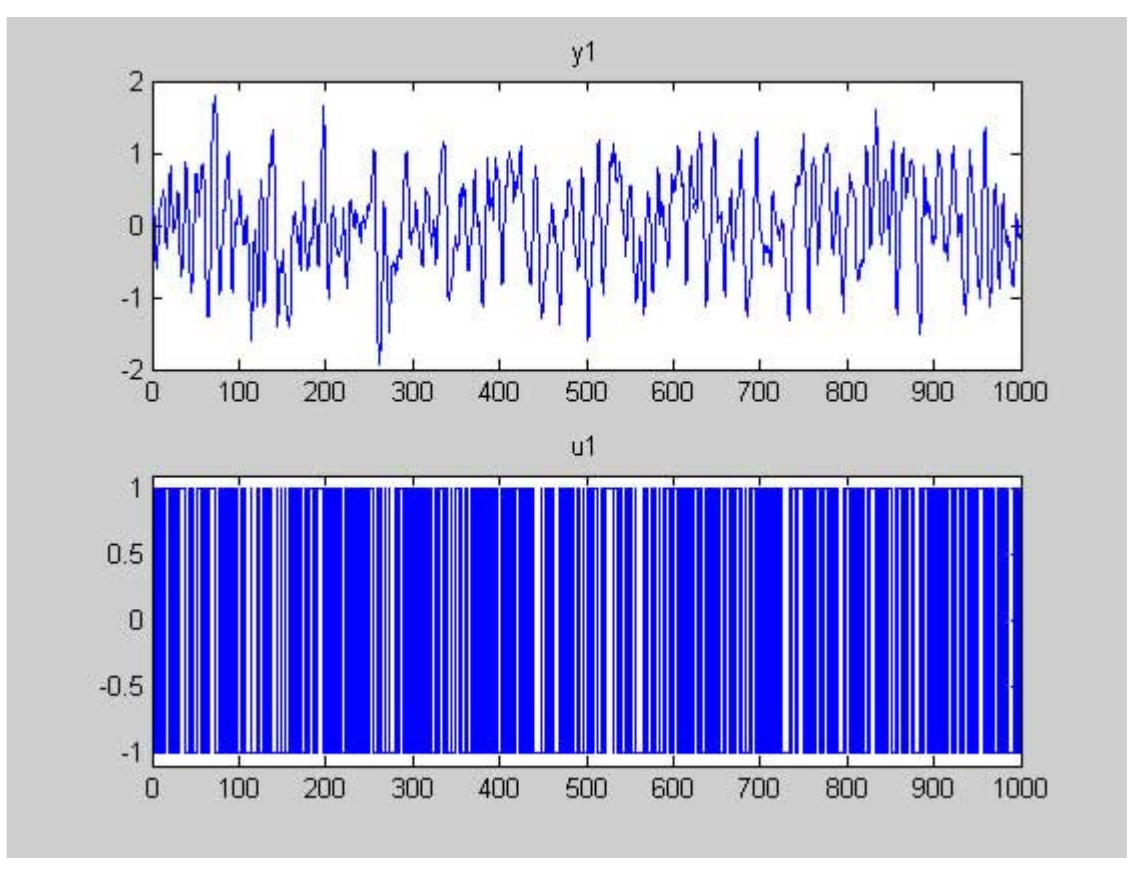

*figura 5-2 dados do sistema simulado no MATLAB*

A partir desses dados foram estimados os parâmetros de um modelo ARX de ordens  $na = 1, nb = 1$  e  $nk = 2$  e plotado o diagrama de pólos e zeros do modelo obtido.

> th1=arx(z,[1 1 2]); zpplot(th2zp(th1));

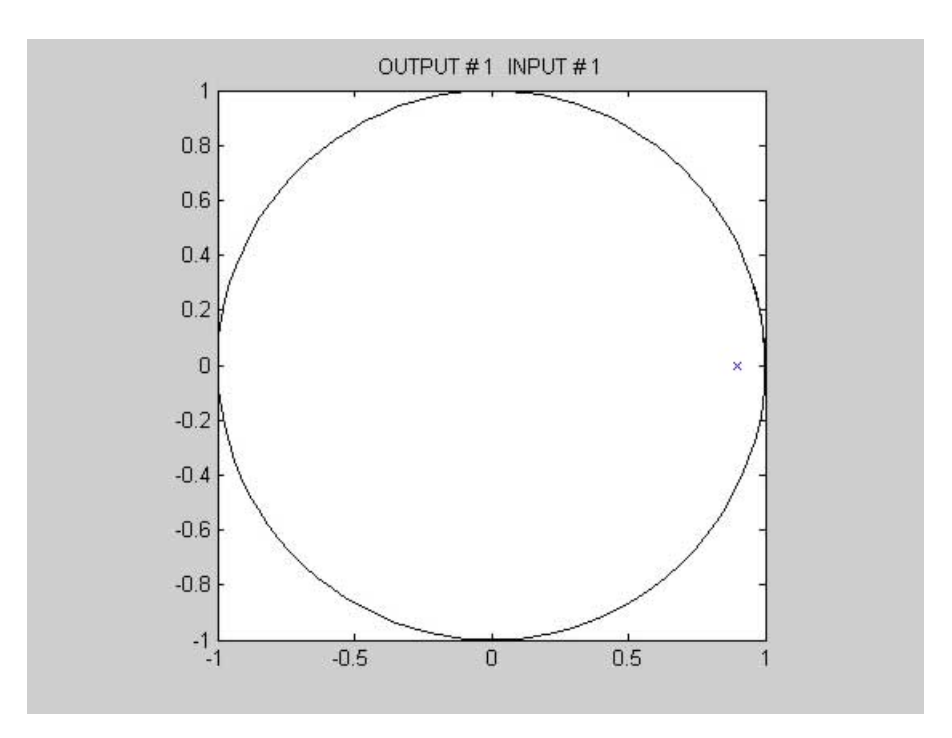

*figura 5-3 diagrama de pólos e zeros do modelo estimado de 1ª ordem.*

O mesmo procedimento anterior foi realizado porém para modelos ARX de 2ª e 3ª ordens.

> th2=arx(z,[2 2 2]);  $zpplot(th2zp(th2))$ ; th3=arx(z,[3 3 2]);  $zpplot(th2zp(th3))$ ;

Com esse procedimento foram obtidos os diagramas de pólos e zeros mostrados nas figura 5-4 e figura 5-5.

Analisando o diagrama de pólos e zeros do modelo de 3ª ordem, pode-se ver que há o cancelamento de um par de pólos e zeros indicando que essa é uma ordem mais alta do que a necessária para modelar o sistema, como era esperado.

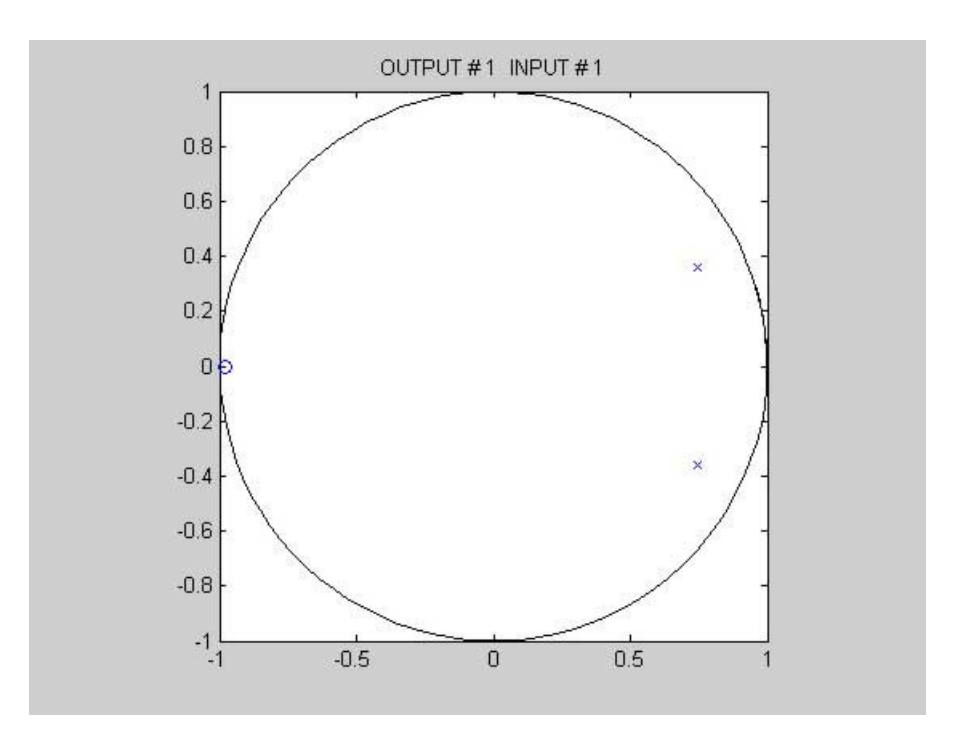

*figura 5-4 diagrama de pólos e zeros do modelo estimado de 2ª ordem*

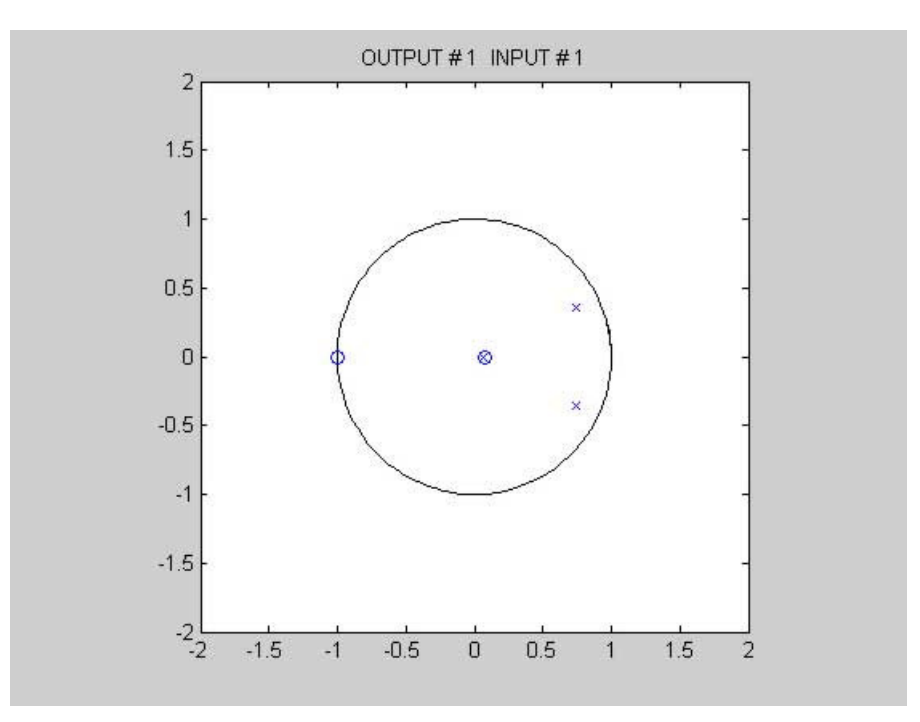

*figura 5-5 diagrama de pólos e zeros do modelo estimado de 3ª ordem*

**Exemplo 5-2** Escolha da ordem e atraso do modelo

Considere um sistema representado pela figura 5-6.

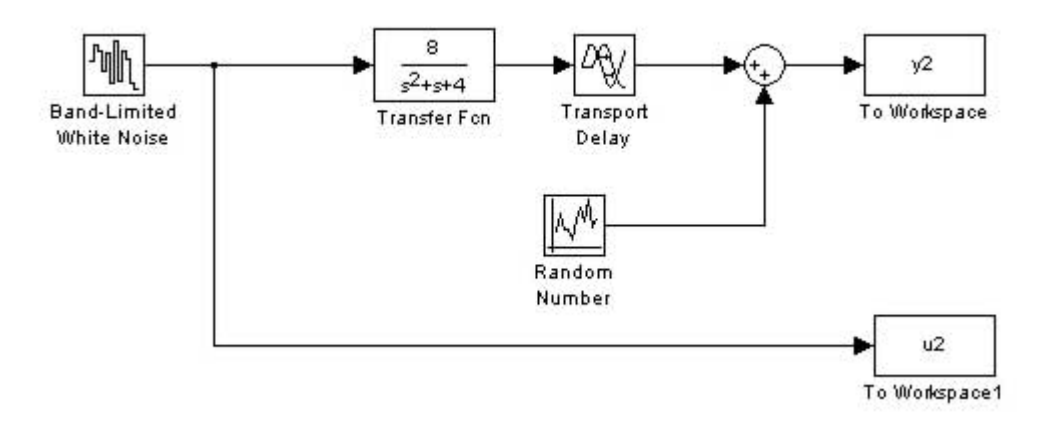

*figura 5-6 sistema simulado no simulink.*

Para realizar a identificação desse sistema foi escolhido colocar como sinal de entrada um ruído branco e simular o sistema duas vezes, uma para amostras de estimação e outra para amostras de validação, o período de amostragem usado foi de 0,2 segundos.

Usando GUI do *toolbox* de identificação do MATLAB foram importadas as duas amostras, uma colocada no campo *Working data* e a outra colocada no campo *Validation data*. Então foi estimada a análise de correlação obtendo os resultados mostrados nas figura 5-7 e figura 5-8.

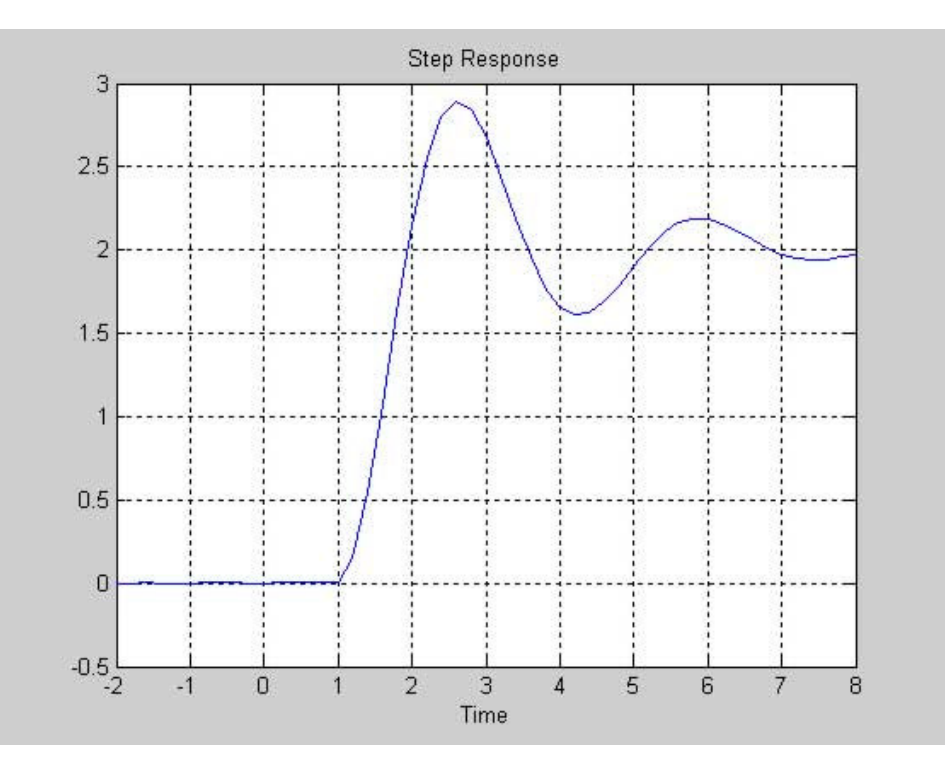

*figura 5-7 resposta ao degrau obtido pela análise de correlação*

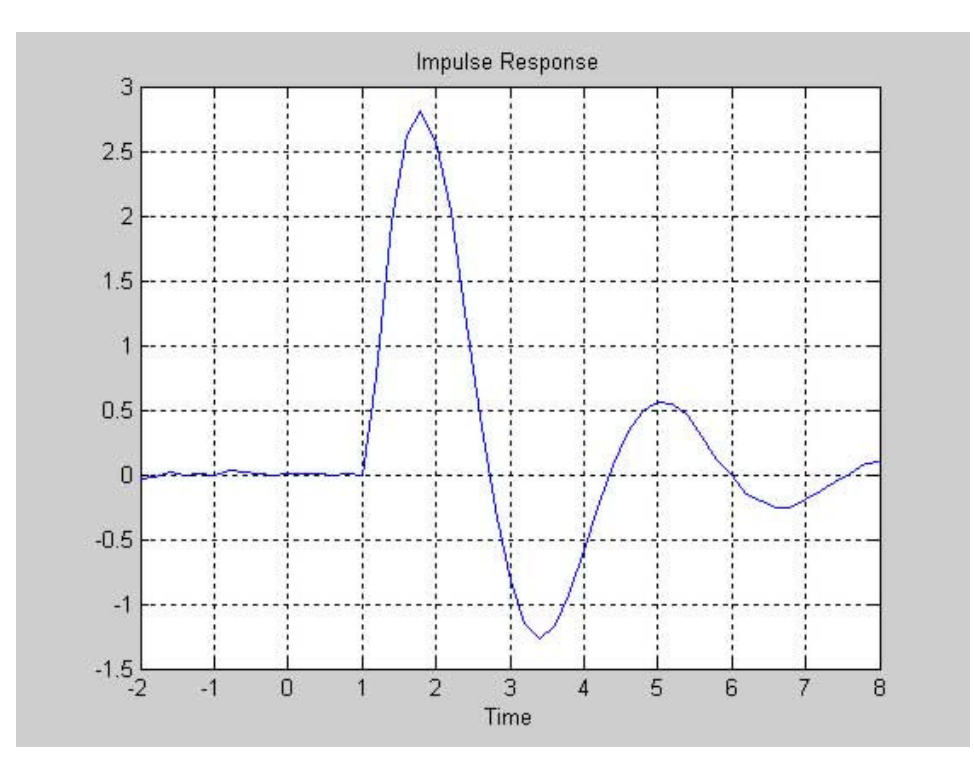

*figura 5-8 resposta ao impulso obtida pela análise de correlação*

Observando os resultados obtidos na análise de correlação, foi concluído que o atraso é de aproximadamente 1 segundo ou de 5 amostras. Assim a saída só vai ser influenciada pela sexta amostra e então  $\mathit{nk} = 6$  *.* 

Em seguida foram estimados os parâmetros de modelos ARX de quarta ordem para valores de  $nk = 1...8$ , o nome de cada modelo estimado é dado pelo GUI conforme os valores *na,nb* e *nk* como por exemplo arx441. Para fazer a comparação dos modelos estimados usando o método de erro de predição marca-se o item *model output* e a comparação é mostrada na figura 5-9.

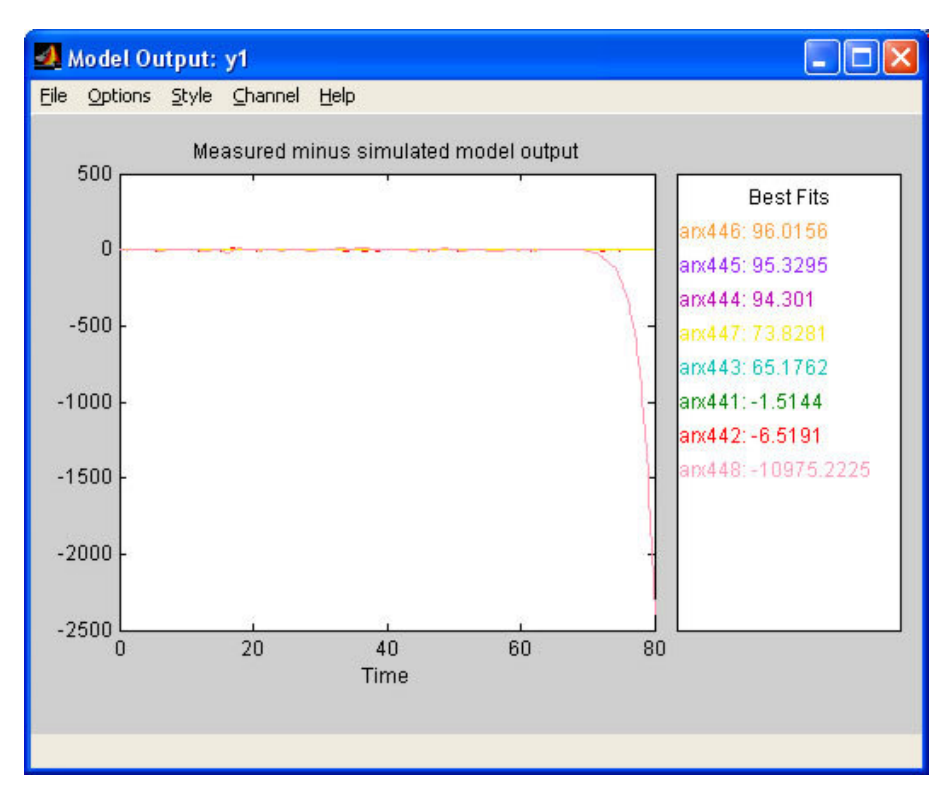

*figura 5-9 comparação entre os modelos ARX com diferentes valores de nk*

Como esperado o melhor resultado foi obtido com  $nk = 6$ . Então os demais modelos foram delatados e os pólos e zeros do modelo arx446 foi plotado marcando o item *Zeros and poles* e resultado é mostrado na figura 5-10.

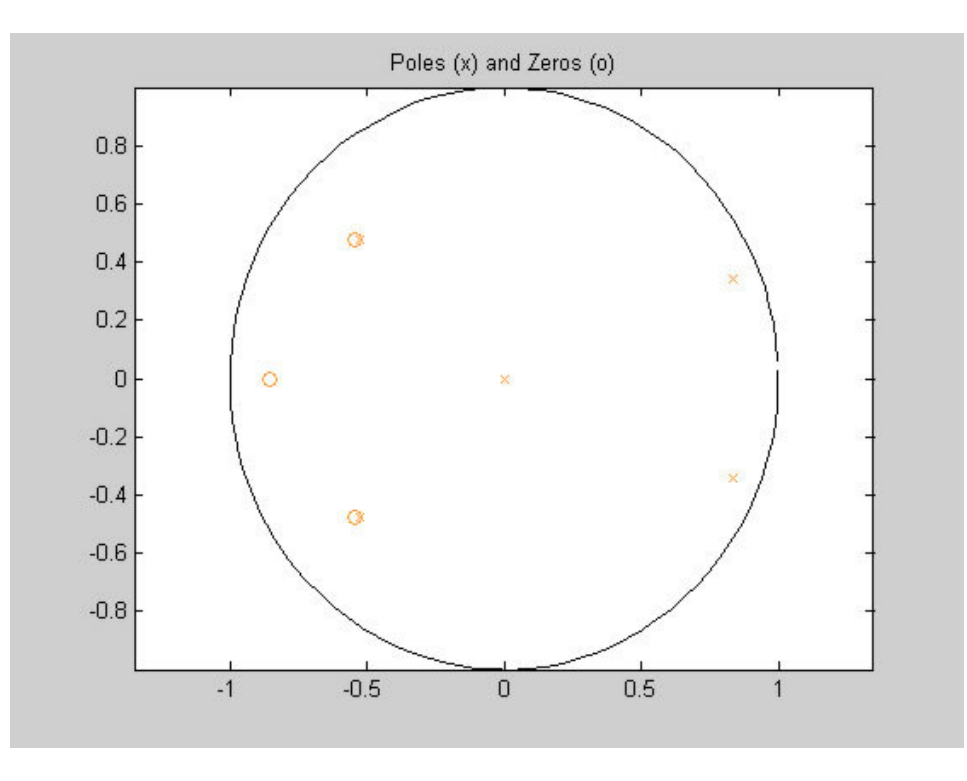

*figura 5-10 zeros e pólos do modelo arx446 dado pelo GUI*

De acordo com a ordem do modelo deveriam ser obtidos 4 pólos e 3 zeros. Note porém, que o resultado obtido não foi esse; há um pólo a mais do que o esperado. A seguir, o modelo foi exportado para o *workspace,* arrastando-o para o campo *To workspace,* e o diagrama de pólos e zeros foi plotado com o comando:

### *zpplot(th2zp(arx446))*

OUTPUT #1 INPUT #1  $\overline{1}$  $0.8$  $0.6$  $\alpha$  $0.4$  $0.2$  $\overline{0}$  $\circ$  $-0.2$  $-0.4$ Ō  $-0.6$  $-0.8$  $-1$ <sup>1</sup>  $-0.5$  $0.5$  $\Omega$ 

O resultado obtido está mostrado na figura 5-11.

*figura 5-11 diagrama de zeros e pólos do modelo arx446 obtido pelo comando zpplot*

Comparando-se as figura 5-10 e figura 5-11 foi concluído que o GUI marca um pólo na origem do diagrama que deve estar associado ao atraso puro de tempo, já o comando *zpplot* não considera esse pólo. Com esses digramas de pólos e zeros, e desconsiderando o pólo na origem, pode-se notar o cancelamento de dois pólos com dois zeros, indicando que o sistema pode ser modelado apenas com dois pólos e um zero ou seja *na* = 2 e *nb* = 2.

Com essas ordens escolhidas para o polinômio *G*(*q*) e segunda ordem para o polinômio *H*(*q*), foram estimados os parâmetros para os modelos ARX,

ARMAX, OE, BJ e estado de espaço. Comparados pelo método de erro de predição foi obtido:

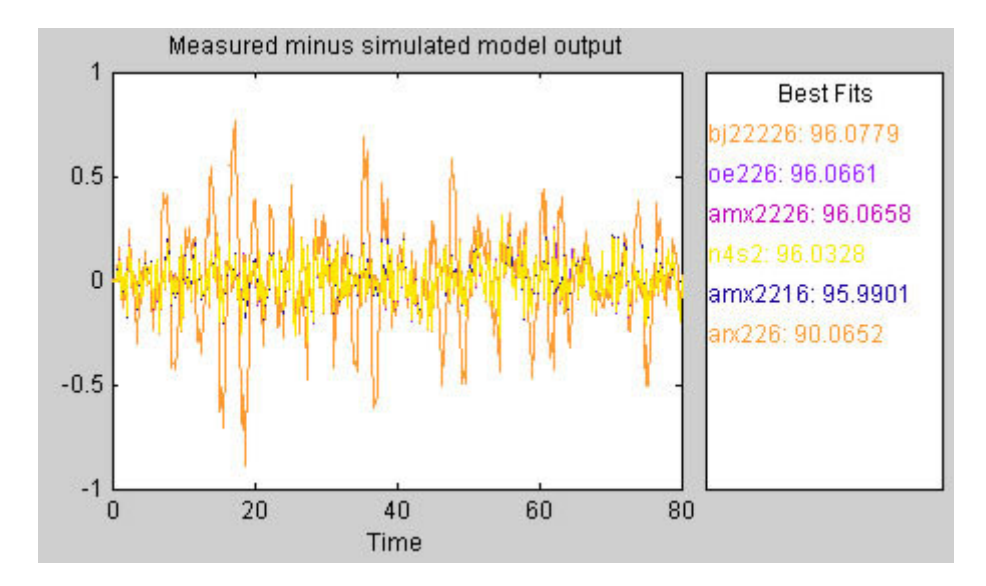

*figura 5-12 comparação entre os modelos estimados pelo método de erro na predição*

A figura 5-12 mostra que os melhores modelos foram o BJ e o OE, modelos que representam a dinâmica do sistema separada da propriedade do ruído. Esse resultado faz bastante sentido uma vez que simulou-se o sistema com um ruído diretamente na saída.

#### *5.3. Validação do modelo.*

Validar um modelo é verificar se ele pode ser aceito dada a sua intenção de uso. Esse conceito está muito próximo do conceito da qualidade do modelo discutido na secção 4.4.1. Além do teste da qualidade do modelo, um método muito utilizado é analise residual.

O resíduo de um modelo é definido como [2]:

$$
\varepsilon(t) = \varepsilon(t, \hat{\theta}_N) = y(t) - \hat{y}(t | \hat{\theta}_N).
$$
 (5-4)

Idealmente o resíduo deveria ser independente do sinal de entrada. Se não for o caso, há componentes em  $\varepsilon(t)$  que vieram do sinal de entrada, isso

significa que há dinâmicas do sistema que o modelo não descreve [2].Tipicamente, pode-se formar:

$$
\hat{R}_{\varepsilon u}(\tau) = \frac{1}{N} \sum_{t=1}^{N} \varepsilon(t + \tau) u(t) \,. \tag{5-5}
$$

Segundo Ljung [2],  $\hat{R}_{\varepsilon u}(\tau)$  é normalmente traçado em um diagrama junto com as linhas limites  $\pm 3\sqrt{P_r}$  , onde  $P_r$  é a variância típica de  $\hat{R}_{\varepsilon u}(\tau)$  se  $\varepsilon(t)$  e  $u(t)$ forem independentes e pode ser calculada por:

$$
P_r = \frac{1}{N} \sum_{k=-\infty}^{\infty} R_{\varepsilon}(k) R_u(k) ,
$$
 (5-6)

onde  $R\varepsilon$  e  $R_u$  são as funções de covariância de  $\varepsilon$  e  $u$  respectivamente. Se  $\hat{R}_{\varepsilon u}(\tau)$ ultrapassar esses limites, é provável que  $\varepsilon$ ( $t + \tau$ ) e  $u(t)$  são dependentes para esse valor de  $\tau$ .

Examinando  $\hat{R}_{_{\mathcal{E} \boldsymbol{u}}}(\tau)$  , alguns pontos devem ser considerados [2]

- Se há correlação para valores negativos de  $\tau$ , ou seja, há influência de  $\varepsilon(t)$  em valores de  $u(s)$  para  $s > t$ , isso indica que os dados foram coletados contendo realimentação no sistema.
- Se um modelo ARX for usado e  $\hat{R}_{\varepsilon u}(\tau)$  for significantemente diferente de zero para um certo valor  $\tau_0$ , isso é uma indicação que o termo  $u(t-\tau_0)$  deveria ser incluído no modelo e pode ser uma boa dica para a escolha de *nk* e *nb.*

A análise residual será mais eficiente se os resíduos forem computados para dados diferentes dos dados usados na estimação.

Considere agora o mesmo sistema de 2ª ordem do Exemplo 5-1 e seus modelos estimados. A análise residual do modelo estimado de 1ª ordem pode ser obtida por:

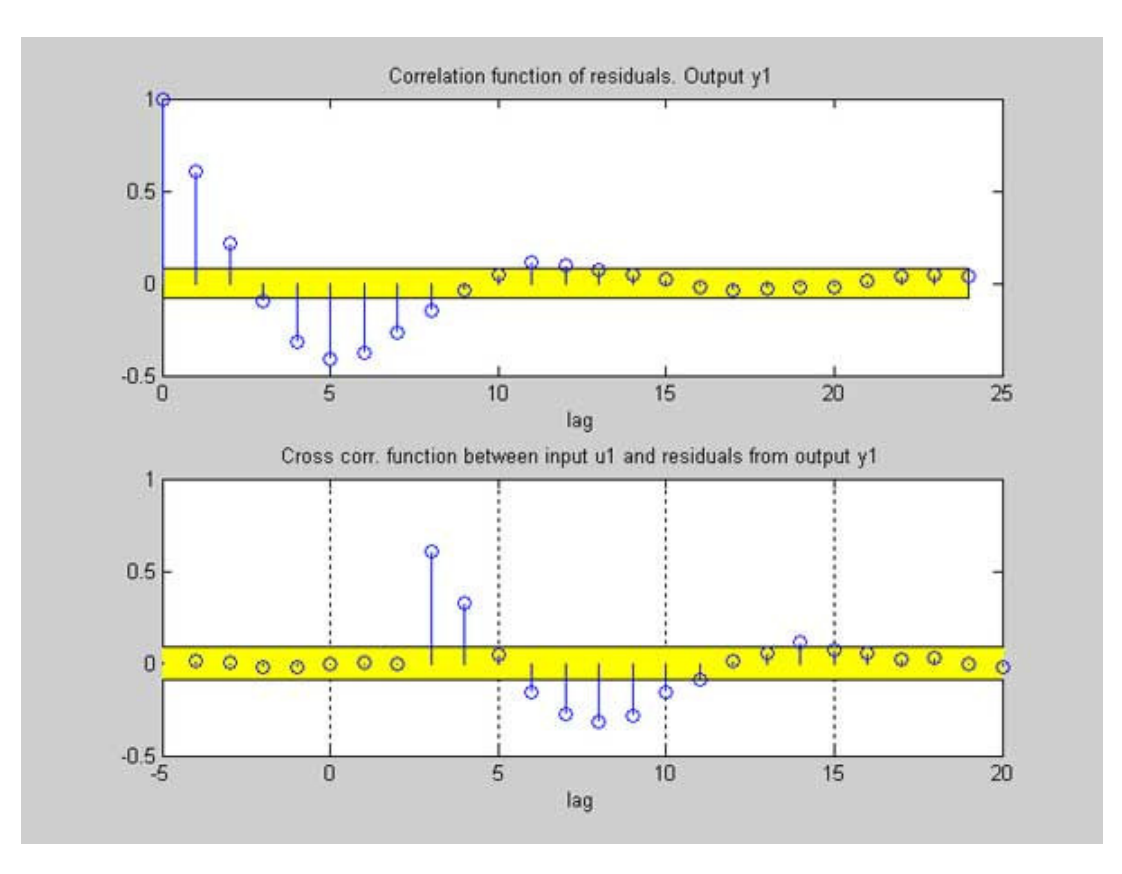

 $resid(z, th1);$ 

*figura 5-13 análise residual do modelo estimado de 1ª ordem.*

A equação de diferenças desse modelo de 1ª ordem é:

$$
y(t) - 0.8984y(t-1) = 0.1111u(t-2) + e(t).
$$
\n(5-7)

Analisando a figura 5-13 observa-se que para  $\tau$  igual a 3, a correlação cruzada  $\hat{R}_{_{\mathcal{E} \boldsymbol{u}}}\left( \tau \right)$  ultrapassa de forma significante a faixa limite, o que, Segundo Ljung [2], representa que o termo  $u(t-3)$  está faltando nesse modelo. Então aumentando a ordem do modelo, mas agora usando GUI do *toolbox* de identificação, pode-se obter a análise residual marcando o item *Model resids.* O resultado obtido é mostrado na figura 5-14.
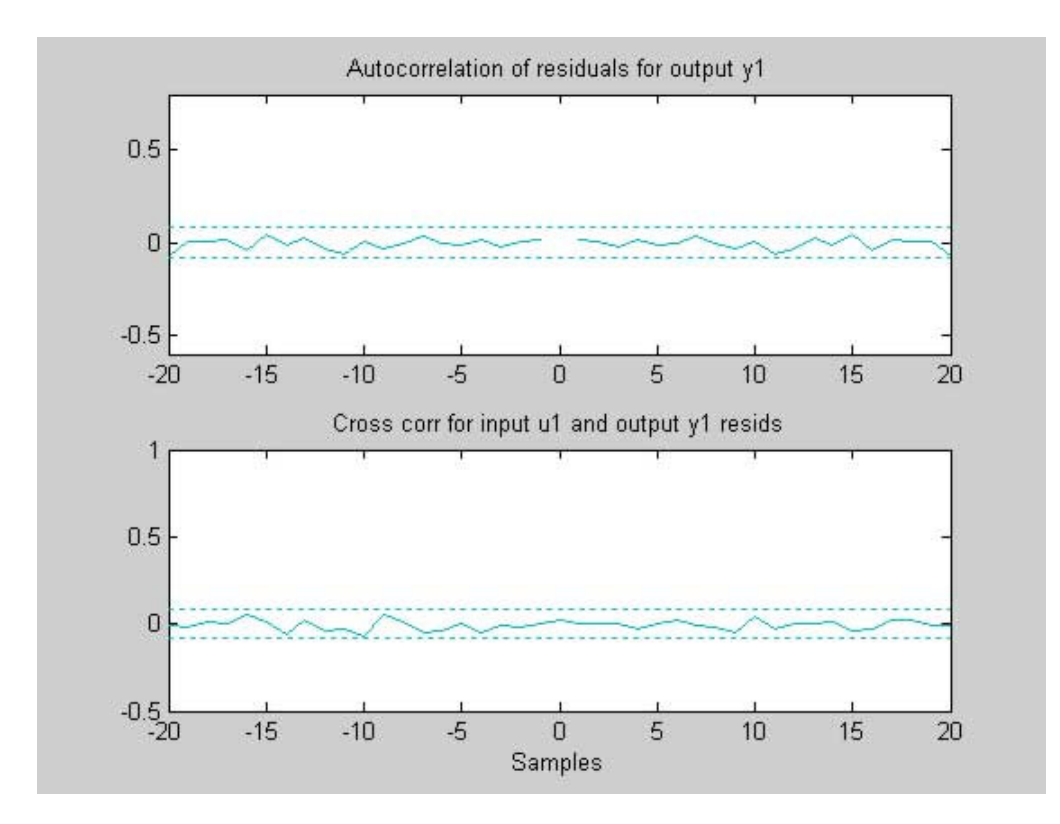

*figura 5-14 análise residual do modelo estimado de 2ª ordem, obtida usando GUI.*

Analisando a figura 5-4, pode-se concluir que o modelo de 2ª ordem, que tem a equação de diferenças mostrada na equação (5-8), é valido de acordo com o teste da análise residual. Observe que esse modelo contém o termo  $u(t-3)$  que estava faltando no modelo de 1ª ordem (5-7).

$$
y(t) - 1,505y(t-1) + 0,7024y(t-2) = 0,1015u(t-2) + 0,1061u(t-3) + e(t).
$$
 (5-8)

## **6.Conclusão.**

Neste trabalho, foi desenvolvido um estudo sobre técnicas paramétricas e não-paramétricas de identificação de sistemas dinâmicos lineares a partir de dados de entrada e saída. Este trabalho propõe-se como um esforço inicial para a implementação de um curso prático sobre este assunto no curso de graduação de Engenharia Elétrica da Universidade de Brasília. Assim, foi dada uma ênfase nas vantagens de cada método e nas ferramentas computacionais para sua execução.

A identificação de sistemas dinâmicos é uma poderosa ferramenta para se modelar ou estudar o comportamento dinâmico de um sistema. Neste sentido, a inclusão de uma disciplina sobre esse assunto na graduação da UnB daria aos alunos uma visão mais ampla e prática acerca do modelamento de sistemas dinâmicos, a partir do qual diversas análises, previsões e conclusões a respeito do sistema em estudo podem ser efetuadas.

O trabalho aborda inicialmente a utilização de métodos não paramétricos (análise transitória, análise de correlação, análise de freqüência e análise espectral) para a obtenção de curvas que refletem características do comportamento dinâmico do sistema em estudo. São apresentados exemplos que ilustram a aplicação de cada método tratado e vantagens e desvantagens da utilização de cada técnica. A seguir, parte-se para a utilização de métodos paramétricos para a descrição de sistemas dinâmicos a partir dos dados de entrada e saída, primeiro apresentando as principais estruturas de modelos paramétricos (ARX, ARMAX, OE, BJ e estado de espaços) e depois técnicas de estimação de seus parâmetros. Por ultimo são tratadas questões práticas, como a escolha da entrada, escolha da ordem do modelo, comparação entre os modelos obtidos e a validação do modelo estimado.

Importante notar que não há uma maneira exata de se realizar o processo de identificação de sistemas. Há escolhas como o sinal de entrada, o valor do tamanho  $\gamma$  da janela de tempo, a estrutura e a ordem do modelo, a validação do modelo estimado, que só podem ser feitas tendo certa prática das técnicas de identificação. Por isso, como proposta para trabalhos futuros, sugere-se utilizar a

seqüência aqui adotada para a implementação de um curso prático a respeito da identificação de sistemas dinâmicos lineares.

Fica também como proposta, o estudo sobre técnicas de identificação de sistemas funcionando com realimentação, e identificação de sistemas não lineares, uma vez que não foram vistas nesse projeto.

## **7. Bibliografia**

**1** - AGUIRRE, LUIS ANTONIO, "*Introdução a identificação de sistemas*", Editora UFMG, 2004.

**2 –** LJUNG, L., GLAD, T. "*Modeling of dynamic systems*", 1ª ed., Prentice Hall Internetional, United Kingdom, 1994.

**3** – MOSCINSKI , J., OGONOWSKI , Z.,"*Advanced control with Matlab & Simulink*", 1ª ed., Ellis Horwood, United Kingdom, 1995.

**4** – SÖDERSTRÖM , T., STOICA , P.,"*System Identification*", 1ª ed., Prentice Hall Internetional, United Kingdom, 1989

**5 –** LJUNG, L.,"*System Identificaton Toolbox User's Guide*", Disponível em: http://www.mathworks.com

**6 –** WIKIPEDIA. "**Resposta ao impulso**" [online] Disponível na Internet via WWW. URL: http://pt.wikipedia.org/wiki/Resposta\_ao\_impulso. Arquivo capturado em 02 de julho de 2007.

**7 –** SMITH, S.. "*The Scientist and Engineer's Guide to Digital Signal Processing*" [online] Disponível na Internet via WWW. URL: http://www.dspguide.com. Arquivo capturado em 20 de dezembro de 2006.

**8** - FURTADO, Edgar Campos, MENDES, Eduardo M. A. M., NEPOMUCENO, Erivelton G. e SILVA, Valceres V. R. "*Identificação de sistemas dinâmicos nãolineares contínuos utilizando modelos NARMAX: estudo de caso de um forno a arco elétrico*" XIV Congresso Brasileiro de Automática, Natal, RN, 2 a 5 de Setembro de 2002, pg. 2150 - 2155.

**9** - RODRIGUES, G. G., "*Identificação de Sistemas Dinâmicos Não Lineares Utilizando Modelos NARMAX Polinomiais - Aplicação a Sistemas Reais*" Dissertação de Mestrado do PPGEE, Universidade Federal de Minas Gerais, Belo Horizonte, Brasil, junho de 1996.